### **JARO**

*Úkol 1: Vyberte období, kdy začíná astrologické jaro.*

21. ČERVNA

21. BŘEZNA

1. KVĚTNA

*Úkol 2: Vyberte jarní měsíce.*

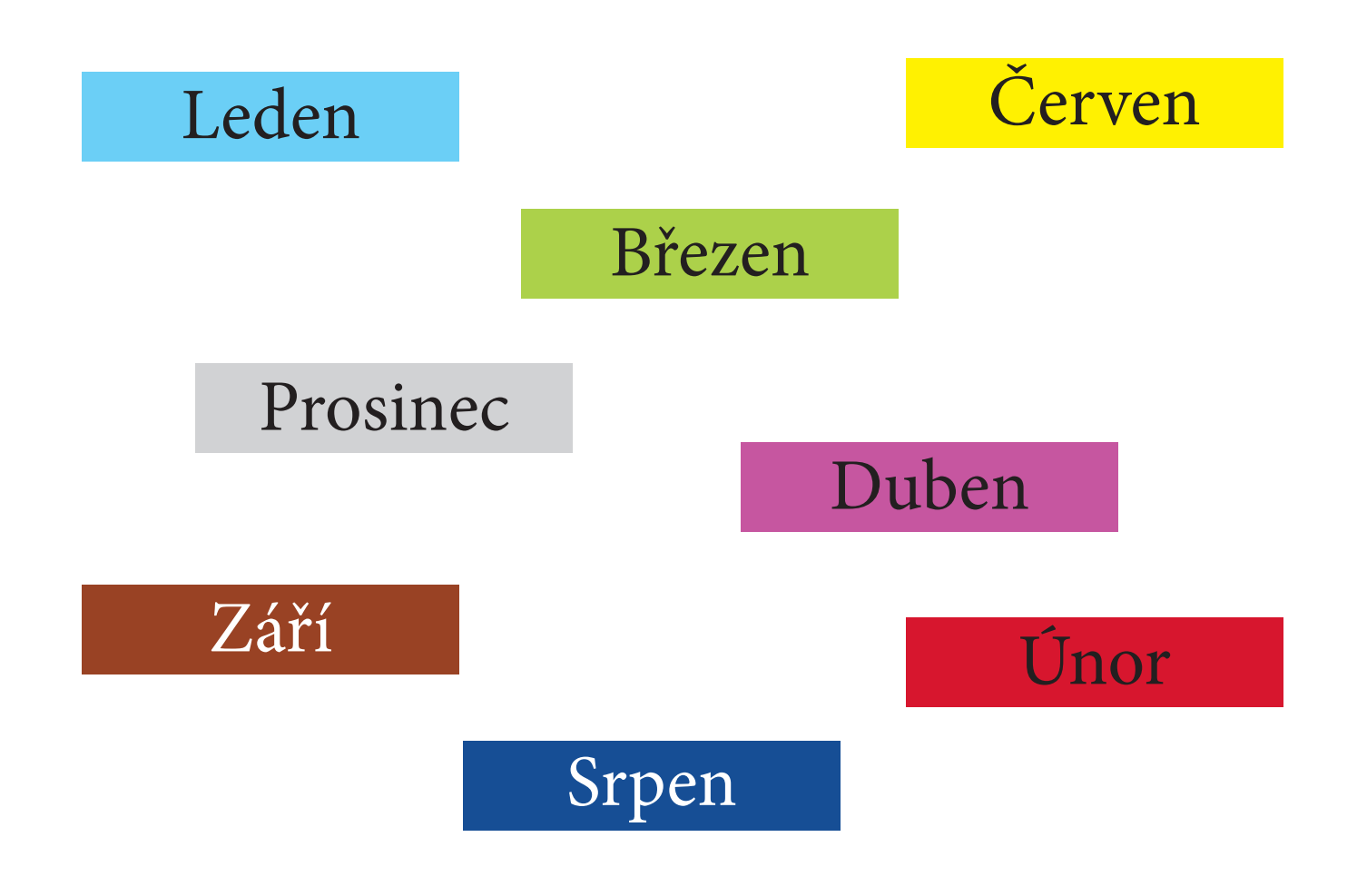

### **KDYŽ JSEM HUSY PÁSALA**

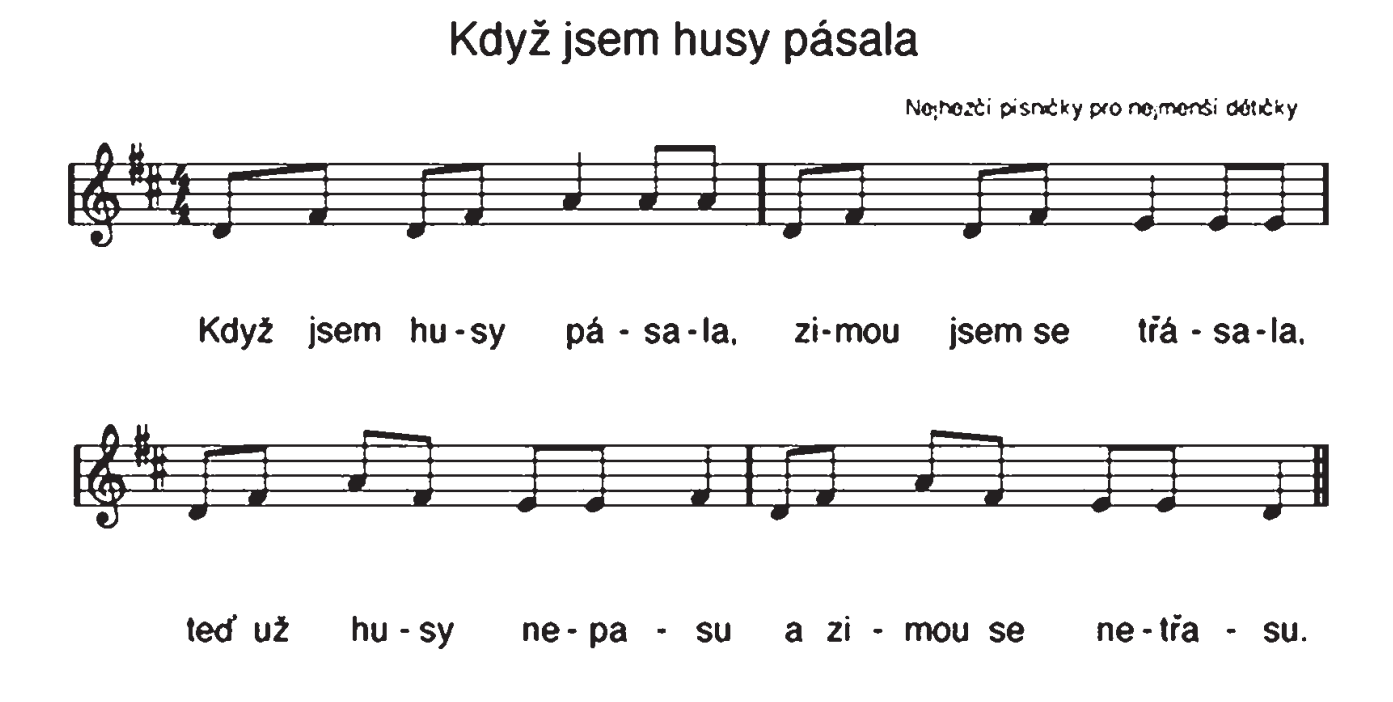

Když jsem husy pásala,<br>zimou jsem se trásala, ted už husy nepasu a zimou se netrasu.

### **KVĚTEN**

*Úkol 1: Naučte se báseň* **Květen***.*

*Květen je z té krásné doby, kdy se stromy květem zdobí. Kdo si více popílí? Včelky, nebo motýli?*

#### *Úkol 2: Přiřaďte správný obrázek k názvu hmyzu.*

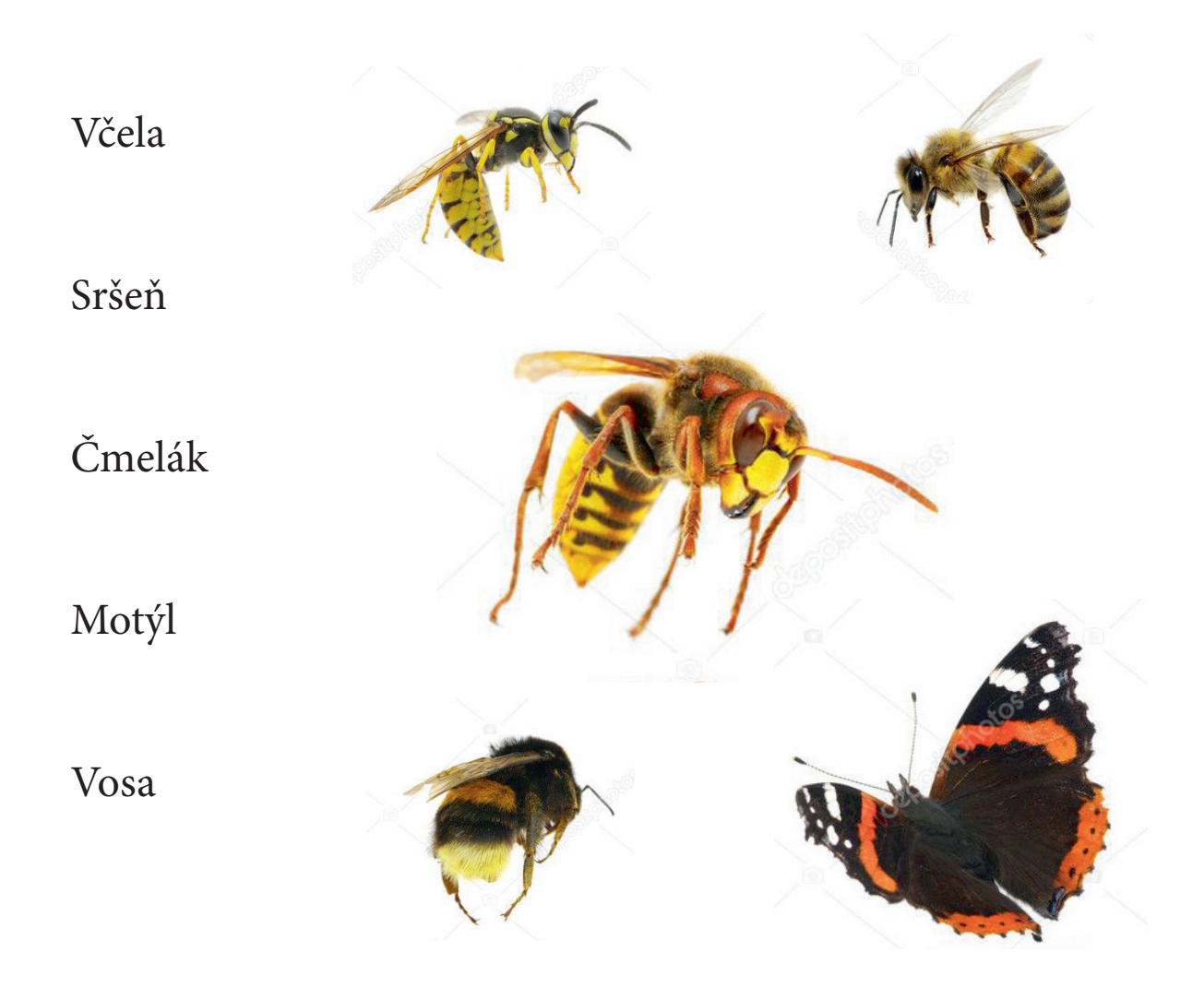

### **MASOPUST**

Masopust je slavnostní období, které začíná den po svátku Tří králů a končí v úterý před Popeleční středou. Dokážete najít jeho další název?

*Úkol: Vyberte další název pro Masopust.*

Dušičky Fašák

## Halloween

Končiny

Velikonoce

**Ostatky** 

### **MASOPUST – KOBLÍŽKY**

 *Úkol: Dokresli náplň do koblížku.*

- 1) Kobliha s jahodovou marmeládou
- 2) Kobliha s meruňkovou marmeládou
- 3) Kobliha s rybízovou marmeládou
- 4) Kobliha s čokoládou
- 5) Kobliha s borůvkovou marmeládou

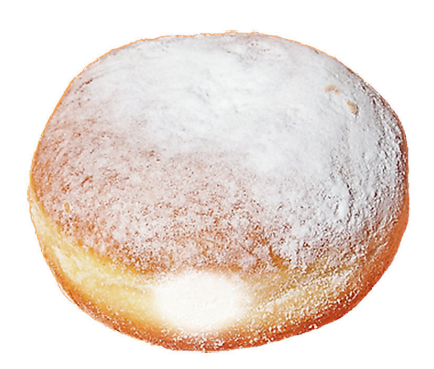

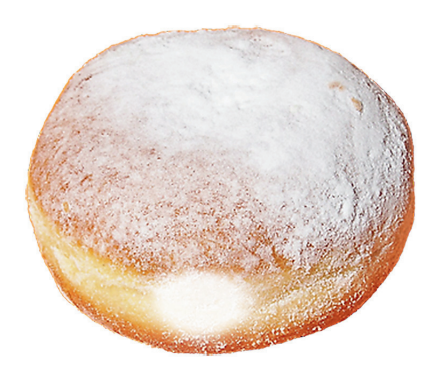

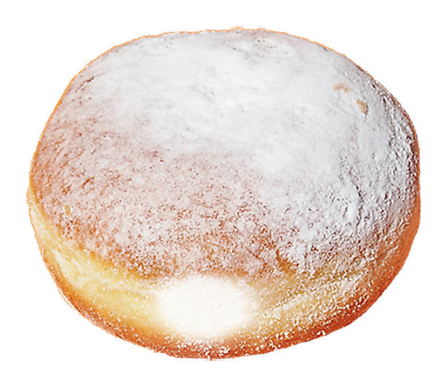

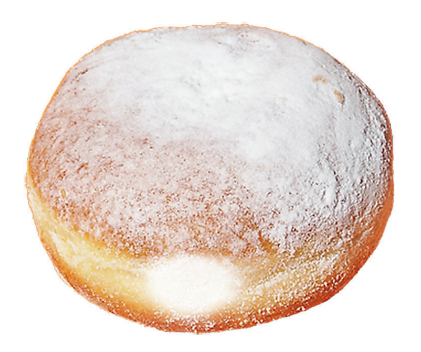

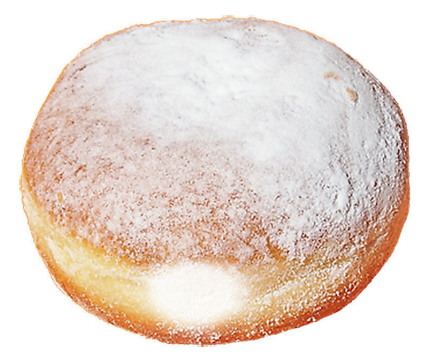

## **MASOPUST – KOLÁČE**

#### *Úkol: Vybarvi požadovaný poměr koláče správnou náplní.*

- 1) Celý koláč naplň povidly
- 2) Naplň makovou náplní pouze jednu půlku
- 3) Naplň pouze jednu čtvrtinu
- 4) Naplň dvě čtvrtky jahodovou marmeládou
- 5) Naplň dvě poloviny tvarohem
- 6) Naplň tři čtvrtě koláče ořechovou náplní
- 7) Naplň čtyři čtvrtky meruňkovou marmeládou

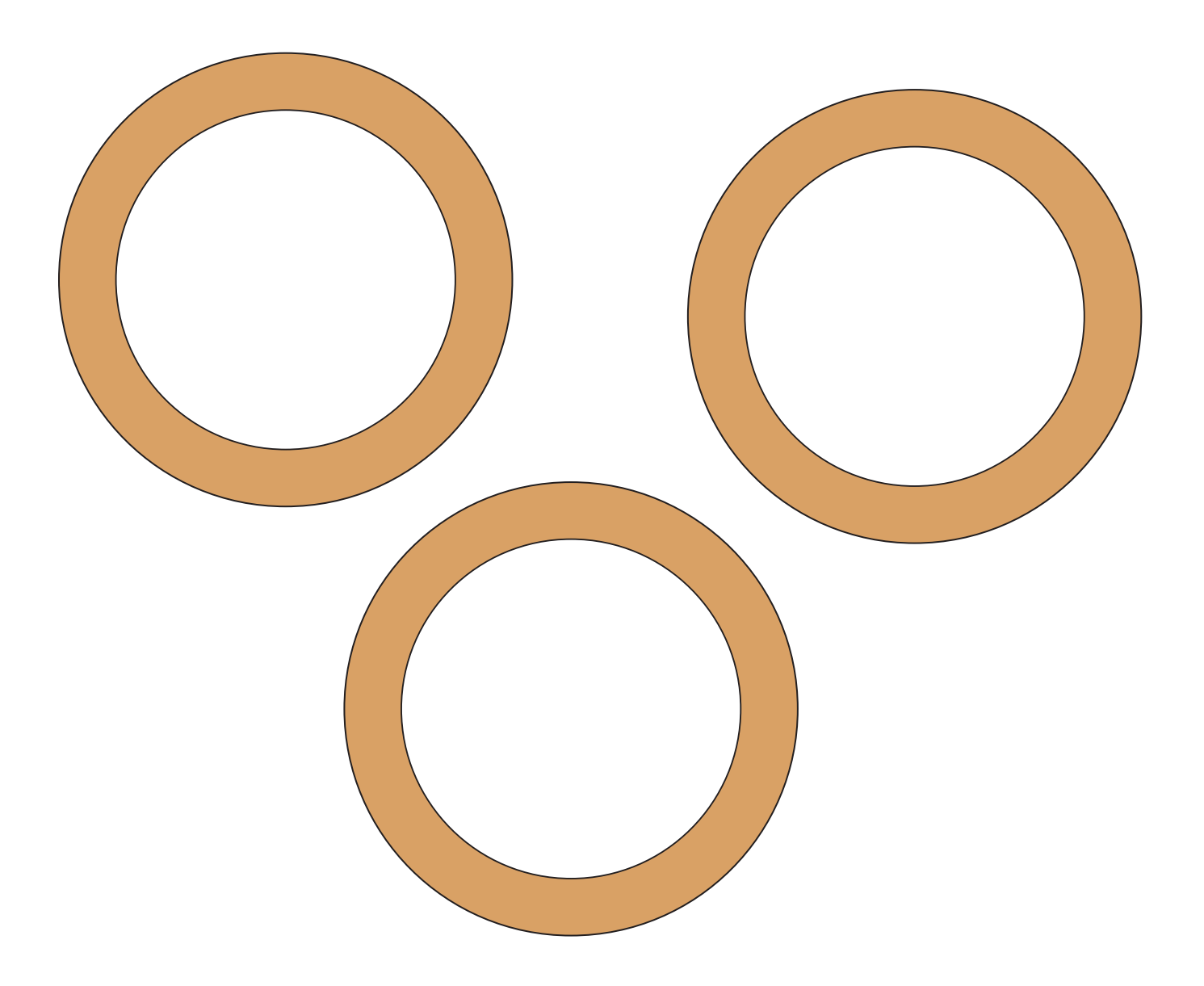

### **MASOPUST – KOLÁČE**

 *Úkol: Vybarvi požadovaný poměr koláče správnou náplní (viz předchozí stránka).*

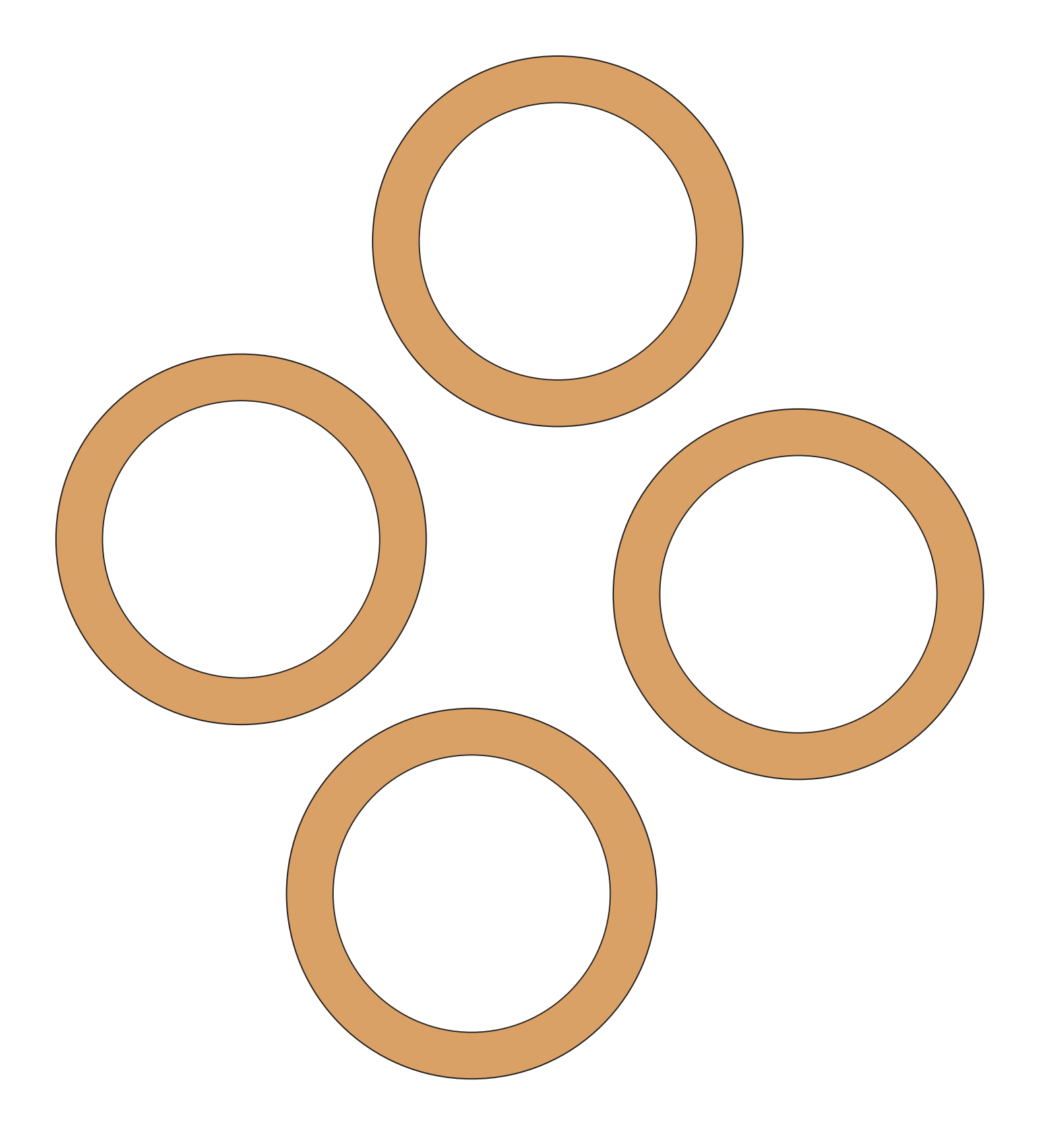

#### **MASOPUST – JITRNICE**

 *Úkol: Dokreslete každé jitrnici špejle.*

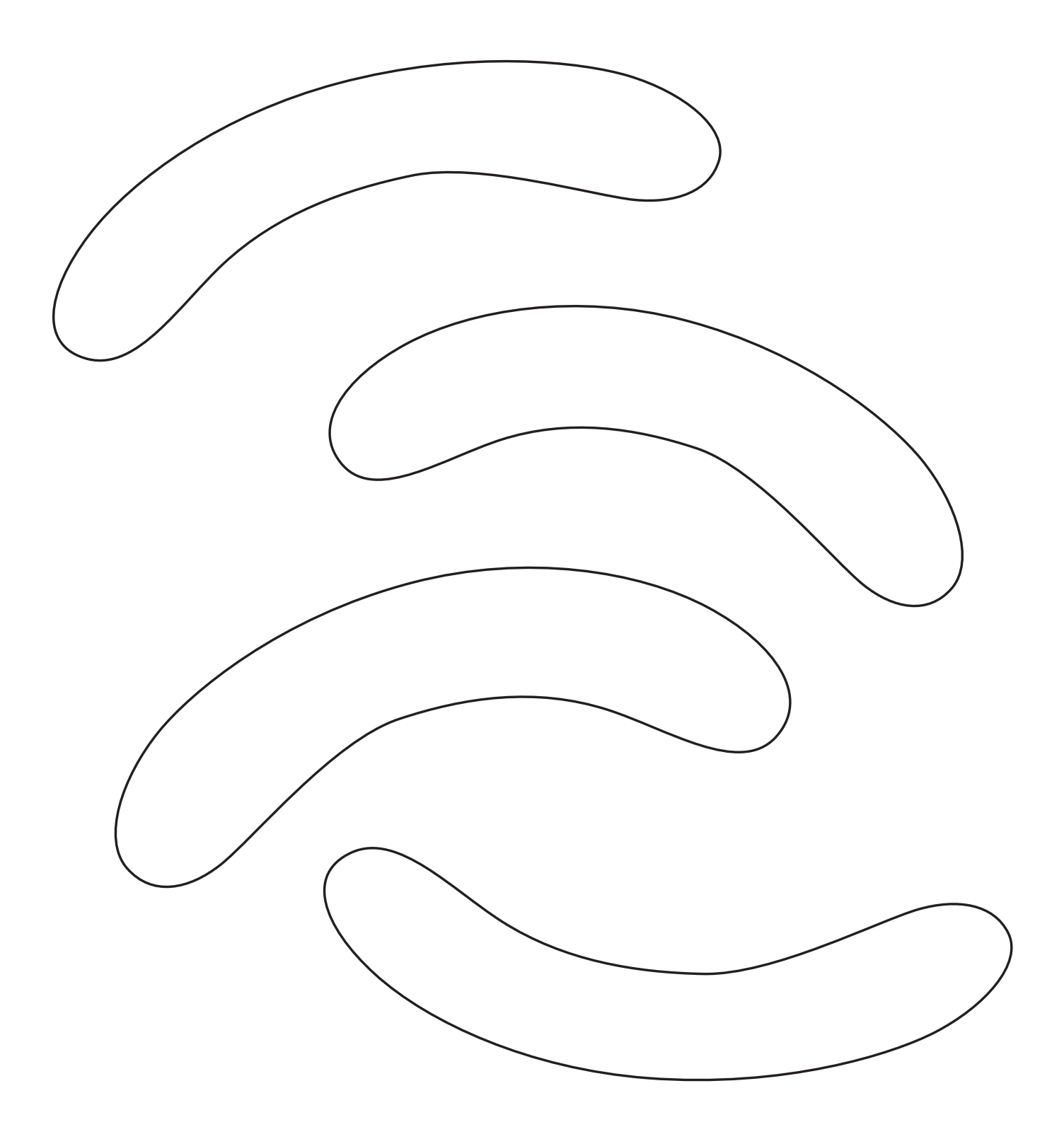

### **MASOPUST – MEDVĚD**

Maska medvěda byla vždycky nedílnou součástí masopustního průvodu.

*Úkol: Dokreslete medvěda.*

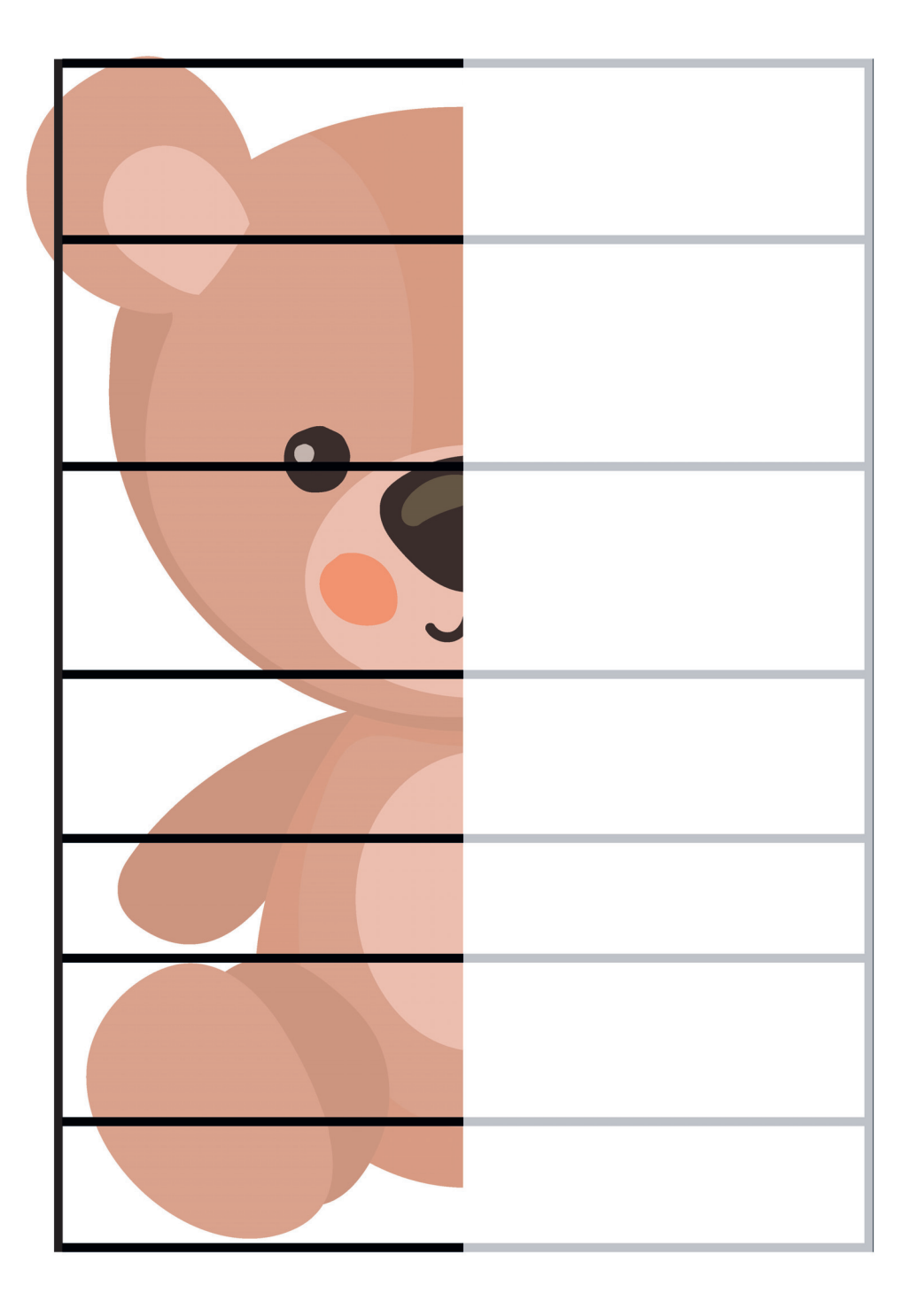

### **MASOPUST – PRASÁTKO**

*Úkol: Dokreslete spirálu jako ocásek.*

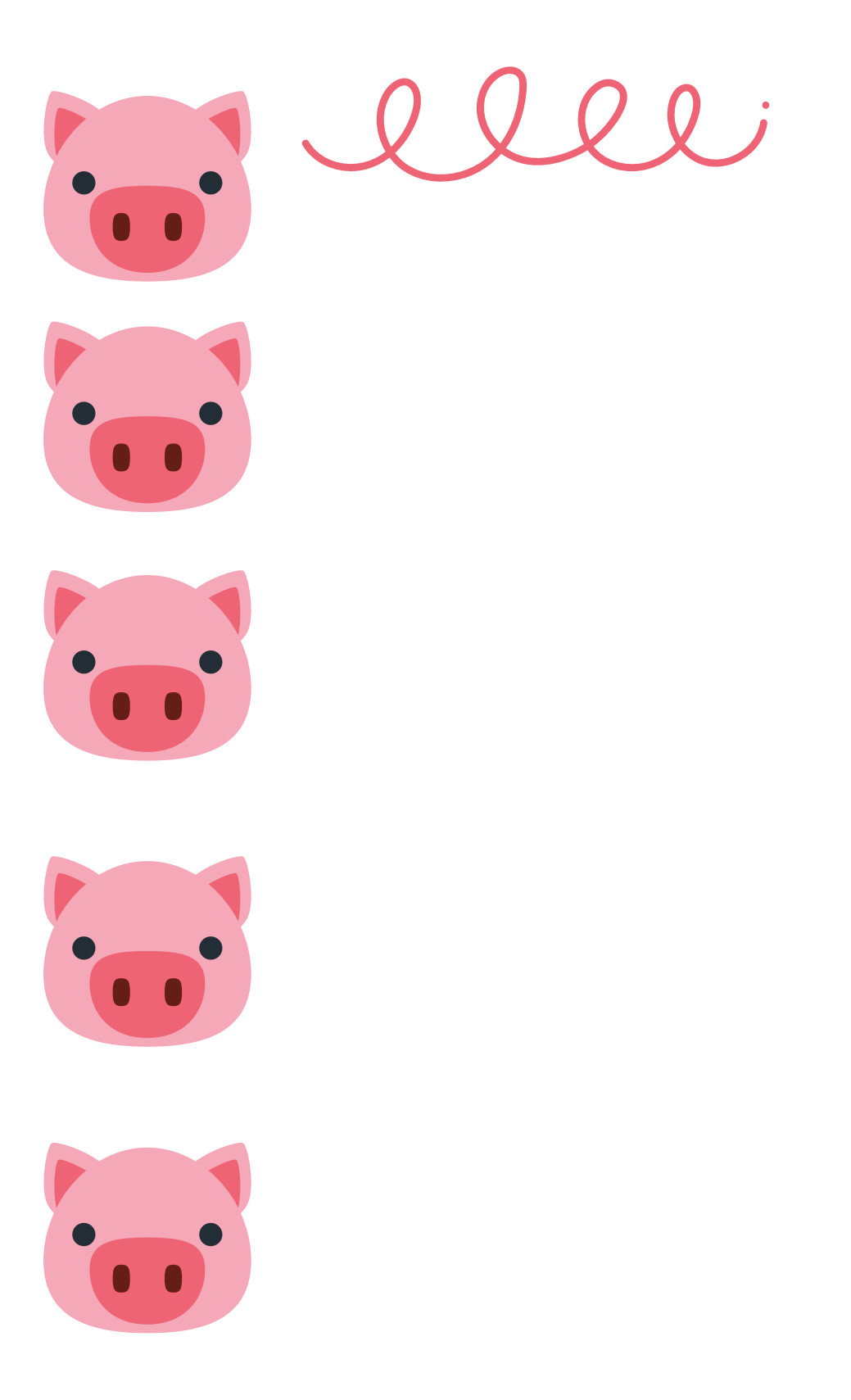

### **MASOPUST – MASOPUSTNÍ PRŮVOD**

Pestrobarevný rej masek a postav v převlecích procházel okolní domy v doprovodu muziky. Jaké hudební nástroje můžeme v průvodu najít?

*Úkol: Najděte hudební nástroje, které mohou být v masopustním průvodu.*

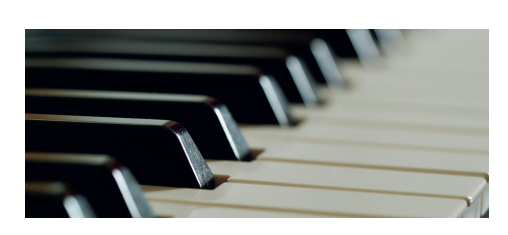

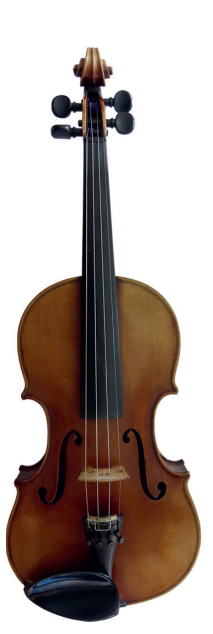

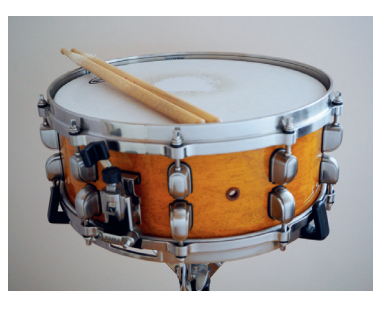

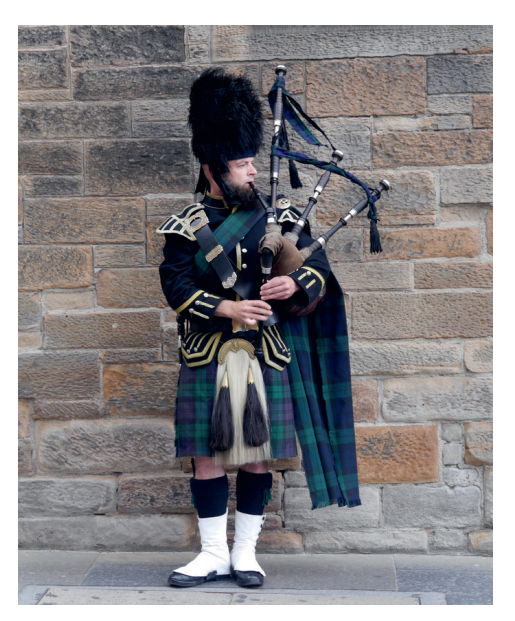

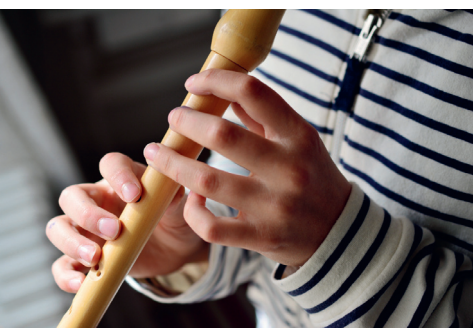

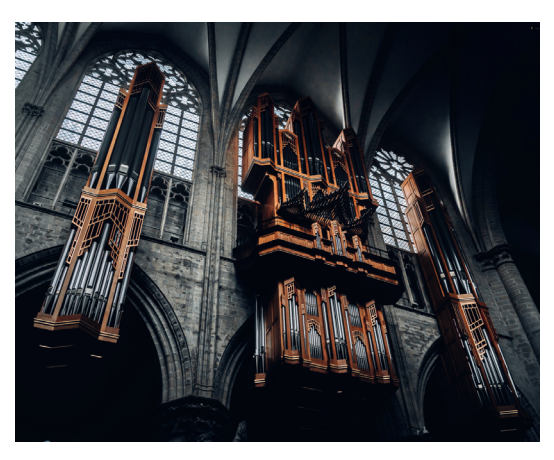

### **MASOPUST – MASOPUSTNÍ PRŮVOD**

#### **Píseň Masopust držíme:**

*Masopust držíme, nic se nevadíme, pospolu. Proč bychom se hádali, když jsme se tak shledali pospolu?*

*V dobrém jsme se sešli, rádi jsme se našli, pospolu. Dříve než se rozejdem, ještě sobě připijem pospolu.*

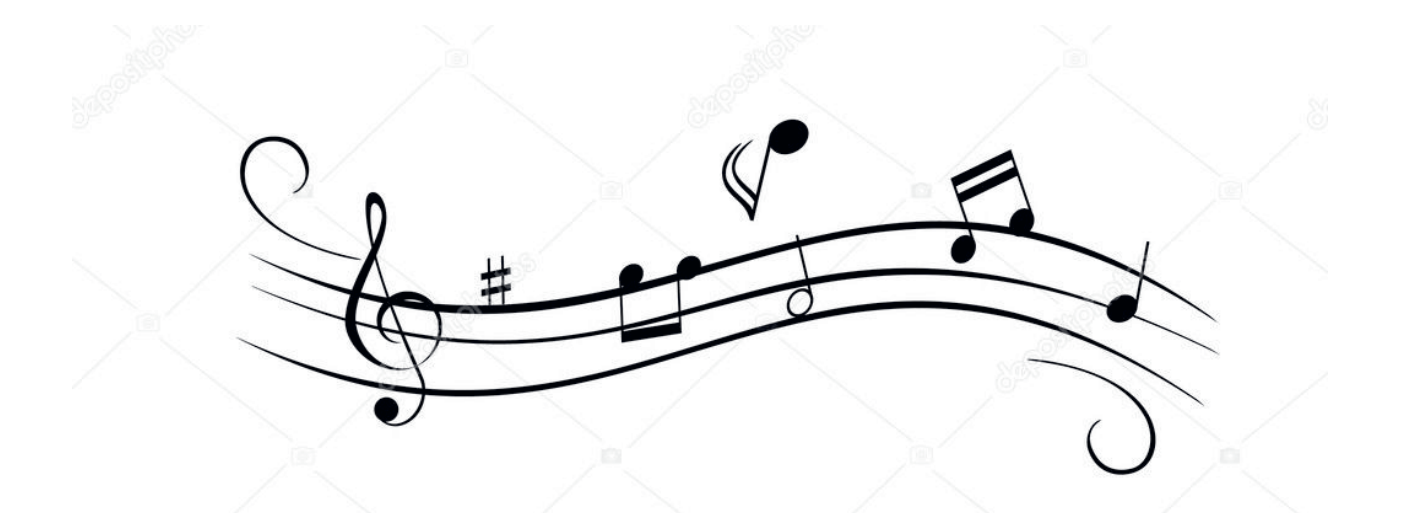

### **POSTNÍ DOBA**

Na období masopustu navazuje doba čtyřicetidenního půstu a šesti postních nedělí.

*Úkol: Najděte a označte všechny číslice 6 v tabulce.*

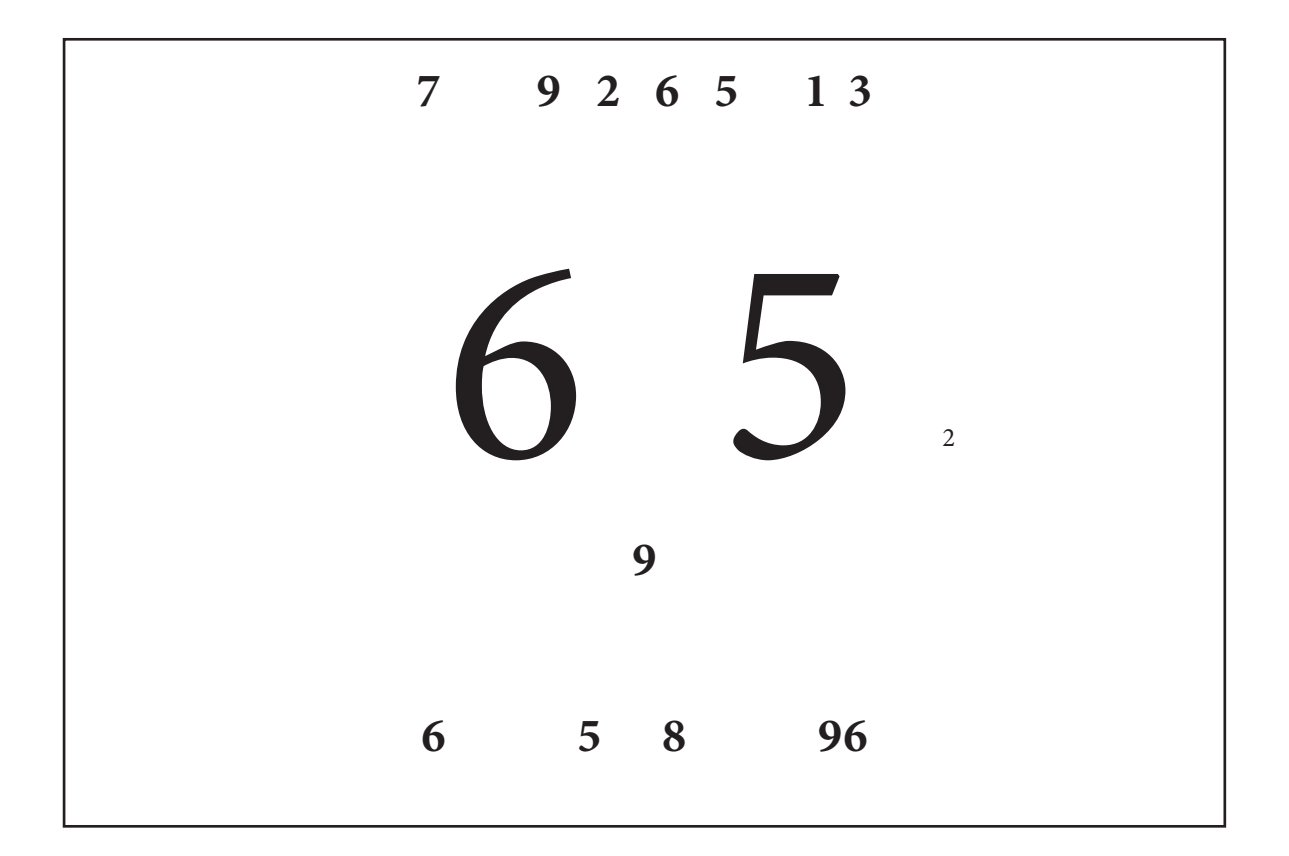

## **1. POSTNÍ NEDĚLE – ČERNÁ, LIŠČÍ, PUČÁLKA**

*Úkol: Obtáhněte tužkou pučálku – elipsu.*

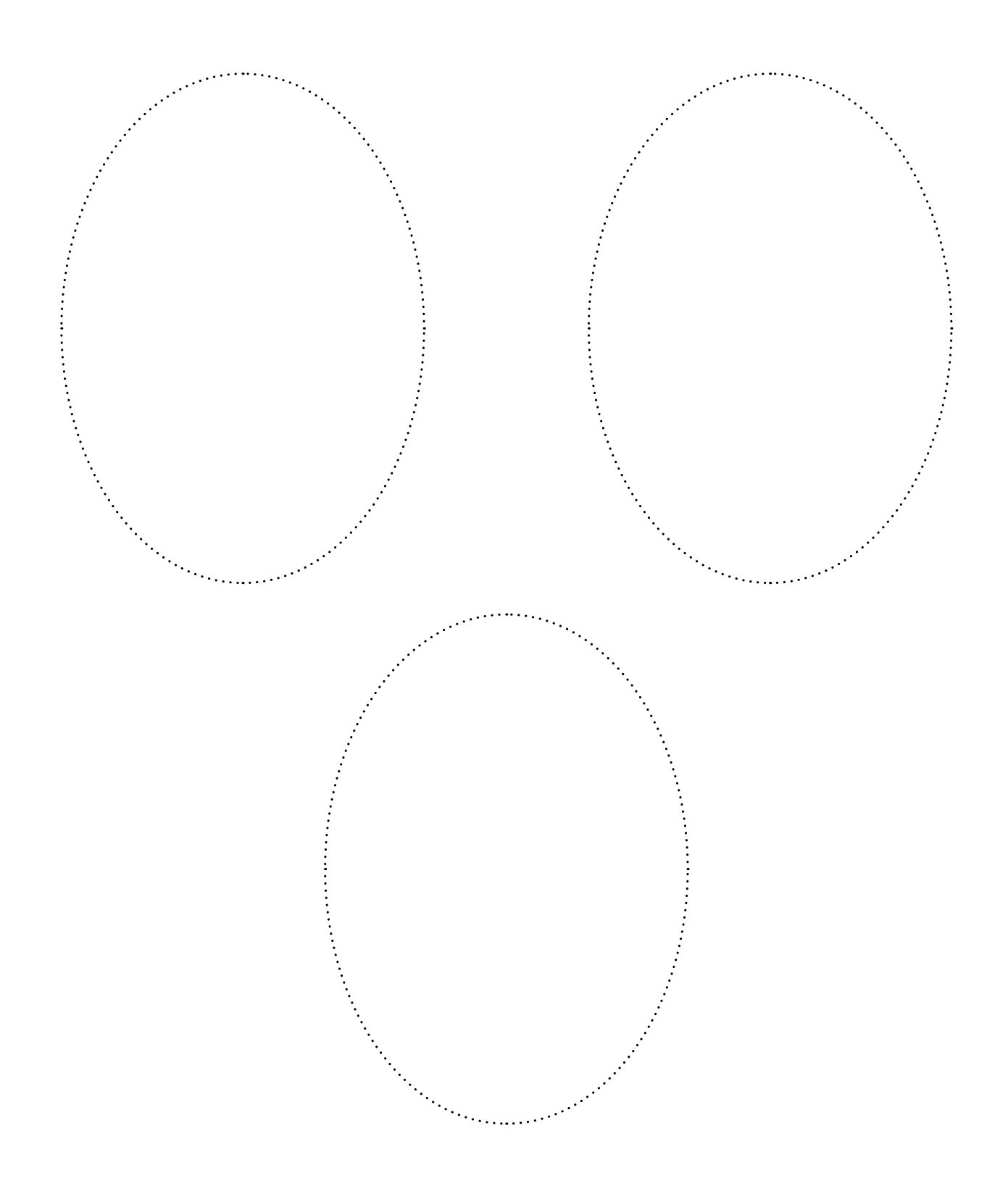

### **2. POSTNÍ NEDĚLE – PRAŽNÁ, SAZOMETNÁ**

Úkol: Vysvětlete, co to jsou "praženky" *a dokreslete smetáčky tak, aby bylo možné s nimi vymést saze.*

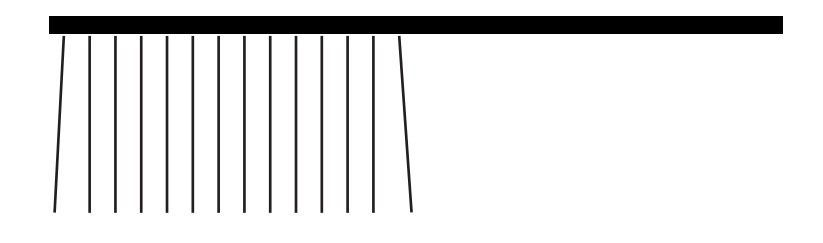

### **3. POSTNÍ NEDĚLE – KÝCHAVÁ**

*Úkol: Namíchejte léčivý lektvar proti kýchání. Co všechno do něj dáte?*

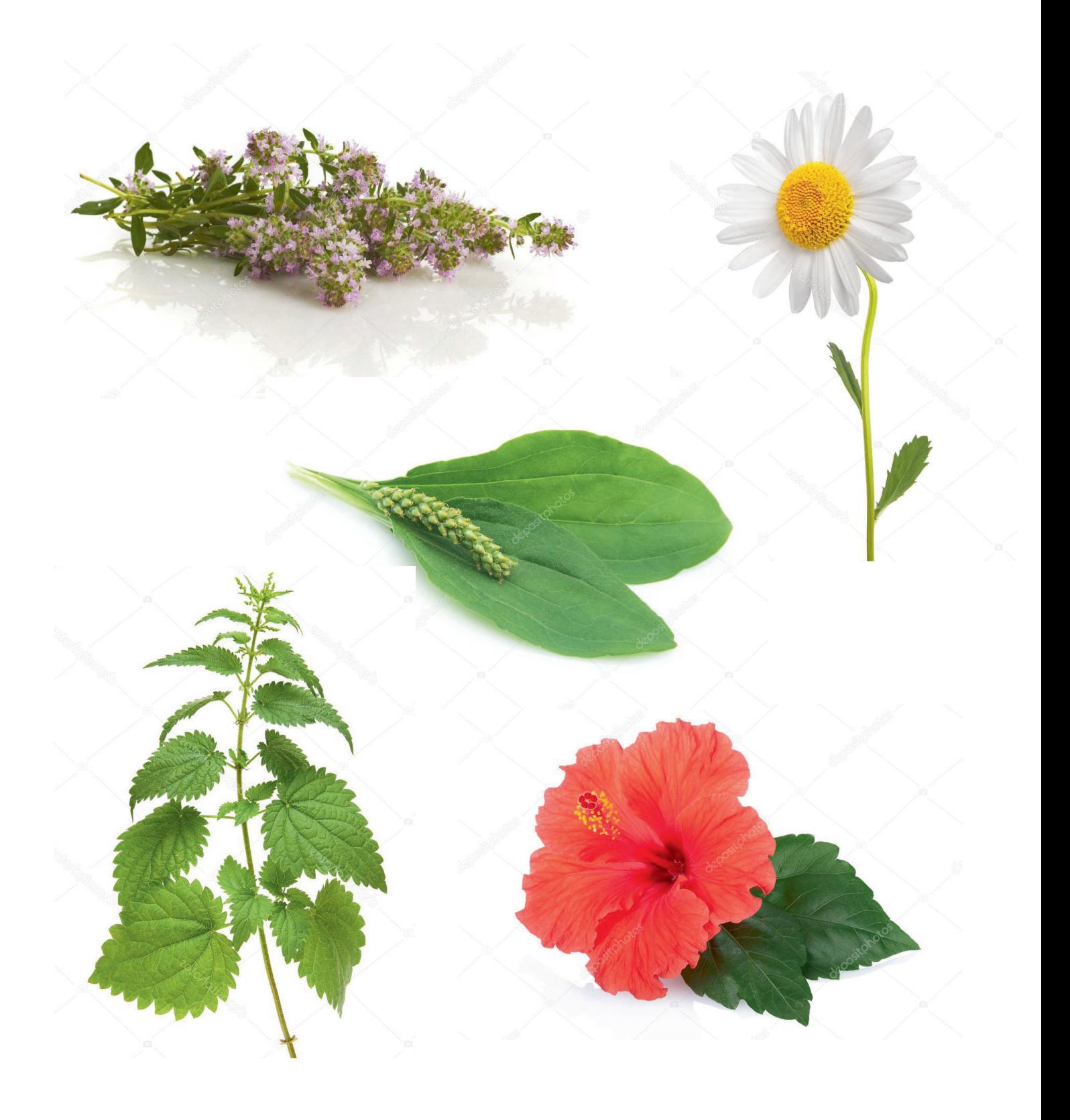

### **4. POSTNÍ NEDĚLE – DRUŽEBNÁ**

O této neděli se z kynutého těsta pekly velké koláče, kterým se říkalo "družbance".

#### *Úkol: Nácvik básně z kniky* **Tradiční český rok** *(str. 20).*

*Jaký je to družbanec, bez koření, bez vajec, panímámo, dejte pár vajec.*

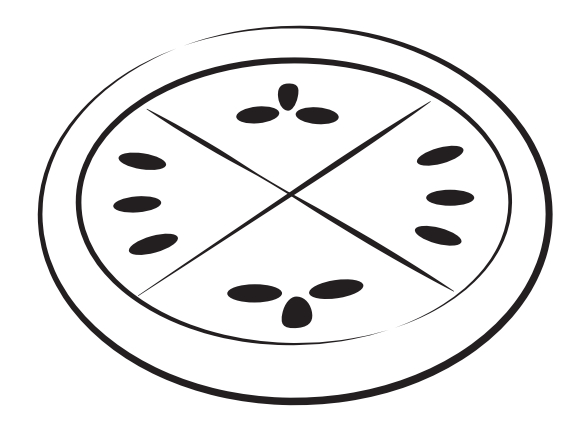

#### *Jak na koláče družbance?*

*Na těsto potřebujete 200 ml mléka, 80 g krupicového cukru, 30 g čerstvého droždí, 100 ml smetany ke šlehání, 70 g másla, 500 g polohrubé mouky, špetku soli, 1 sáček vanilkového cukru, strouhanou kůru z 1 chemicky neošetřeného citronu a 2 žloutky.* 

*Na makovou náplň si připravte 100 g mletého máku, 80 ml mléka, 1 lžíci krupicového cukru a 1 lžičku mleté skořice; na tvarohovou náplň 250 g měkkého tvarohu (z alobalu), 3 lžíce moučkového (vanilkového) cukru, 2 lžíce smetany na vaření nebo ke šlehání, 1 lžíci rumu a strouhanou kůru z ½ chemicky neošetřeného citronu; 100 g povidel a 100 g oblíbené zavařeniny.* 

*Na zdobení použijte loupané mandle, sušené brusinky, třešně, sušený černý bez.*

**Originál receptu a více informací naleznete na webu:** www.toprecepty.cz/clanky/2832-retro-vareni-s-kristinou-o-ctvrte-postni-nedeli-se-pecou-kolacedruzbance-jak-poznate-ze-jsou-spravne-vykynute/

### **5. POSTNÍ NEDĚLE – SMRTNÁ**

V tento den naši předkové vynášeli z vesnice Moranu (Morénu, Mařenu), pohanskou bohyni smrti. Dříve byl tento zvyk vynášení zimy a všeho zlého ze vsi i symbolem vítání jara. Zpátky do vsi se pak vracelo se zpěvem a s nazdobenými rašícími větvičkami neboli "lítem" (lítečkem).

*Úkol: Nácvik básně z kniky* **Tradiční český rok** *(str. 21).*

*Smrt nesem ze vsi, nové líto do vsi, nové líto líbezné, obilíčko zelené.*

## **6. POSTNÍ NEDĚLE – KVĚTNÁ**

Tradičním zvykem, který k nadcházejícímu jaru neodmyslitelně patří, je trhání jívových proutků s rozkvetlými kočičkami nebo jiných větviček s částečně rozvinutými pupeny.

#### *Úkol 1: Vytleskejte jméno květiny a počet tlesknutí zapište do rámečku číslicí.*

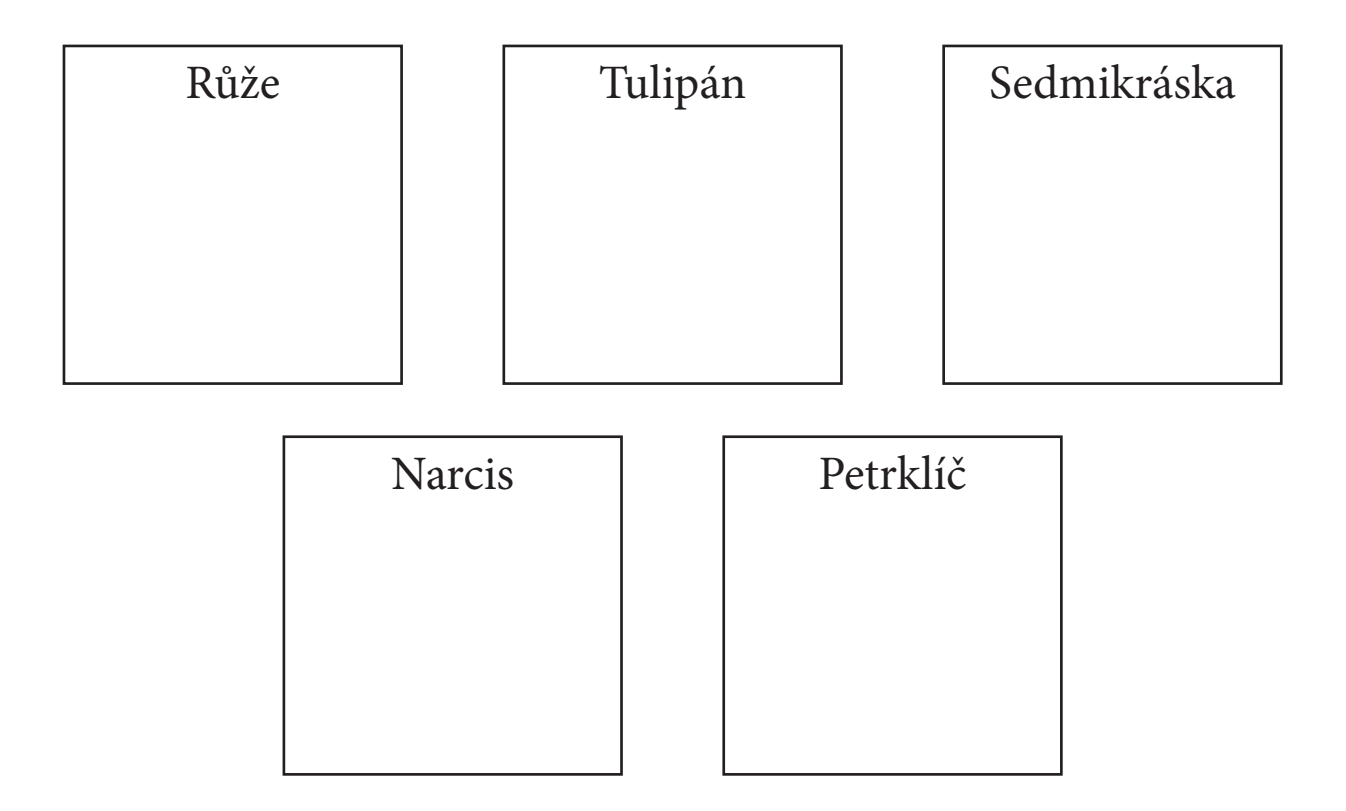

*Úkol 2: Naučte se říkanku*

*Uvijeme věneček, ze všech našich kytiček. Zapleteme do věnečku kvítek, lístek i větvičku. Jaké jméno máš? Tak pojď mezi nás.*

### **PAŠIJOVÝ TÝDEN – KVÍZ**

#### *Úkol: Vyplňte kvíz. Ke správné odpovědi je přiřazeno písmeno, dohromady tvoří písmena tajenku.*

#### **Jidášky jsou** a) Nový zábavní park v centru Zlína – A b) Sladké pečivo patřící k Velikonocům – V c) Druh lyží – C **Na zelený čtvrtek jíme** a) Kaviár – X b) Něco zeleného – A c)  $Jogurt - T$ **Kam odlétají zvony?**  a) Do Říma – J b) Do Brna – S c) Do Berlína – W Co to je "pátková voda"? a) Voda s velmi příjemnou malinovou příchutí – E b) Voda, která se vždy v pátek zkazí a zrezne – L c) Voda, jež podle pověry dokáže smýt hříchy a omladit – Í **Na modré pondělí** a) Chodili lidé v průvodu a veselili se – L b) Začínali vakace – Č c) Nikdo nesměl jíst vajíčka – J **Jakou barvu klobouku podle pověry nosili lidé, kteří zkrachovali na šedivé úterý?** a) Žlutou – K b) Modrou – R c) Nenosili klobouk – U **Osoba, která zradila Ježíše, se jmenovala** a)  $Alex - C$

- b) Božena X
- c) Jidáš O

## **PAŠIJOVÝ TÝDEN – ÚKOLY NA CELÝ PAŠIJOVÝ TÝDEN**

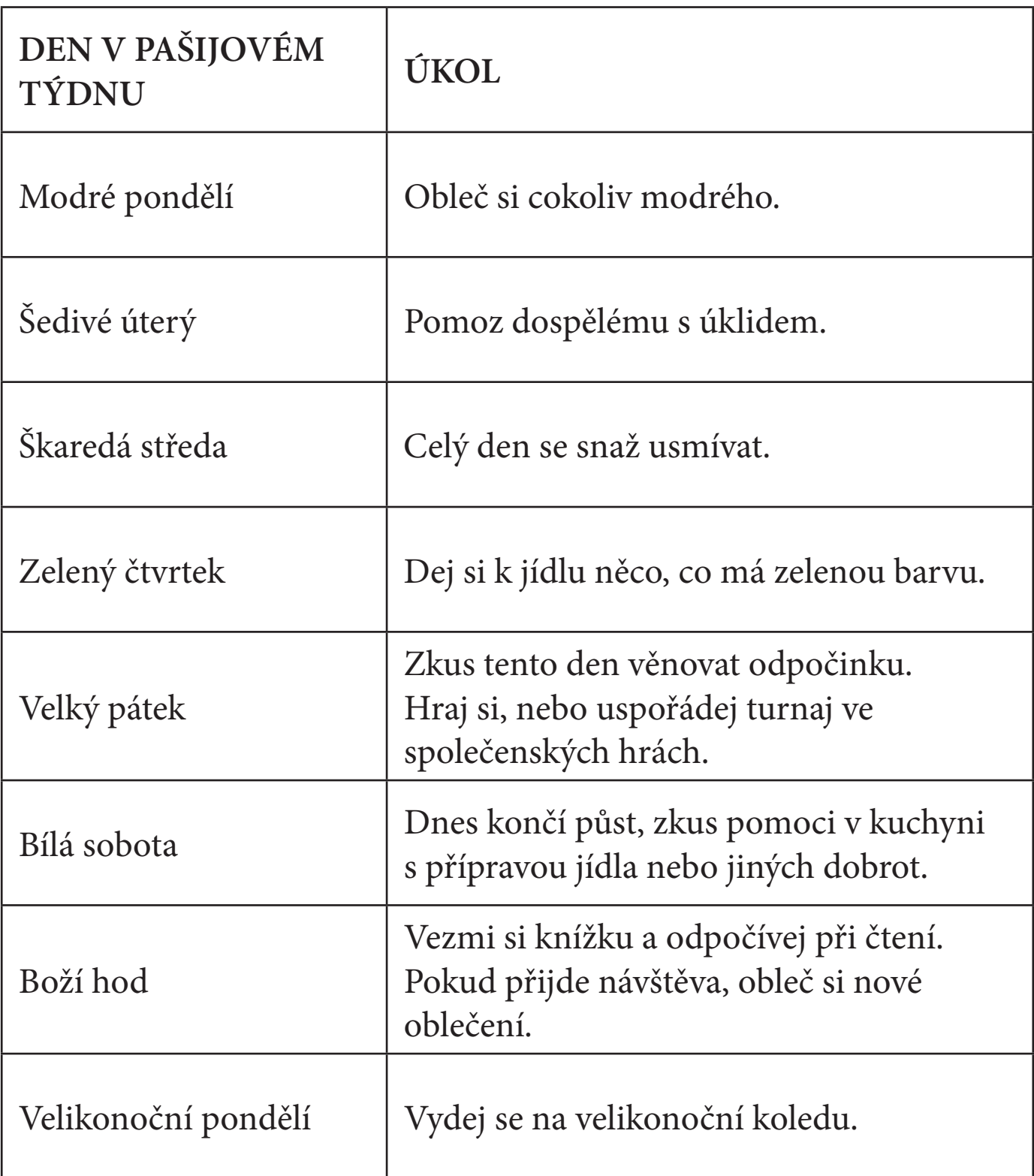

### **VELIKONOCE**

*Úkol: Vyrobte přání k Velikonocům podle své fantazie, nebo podle předlohy.*

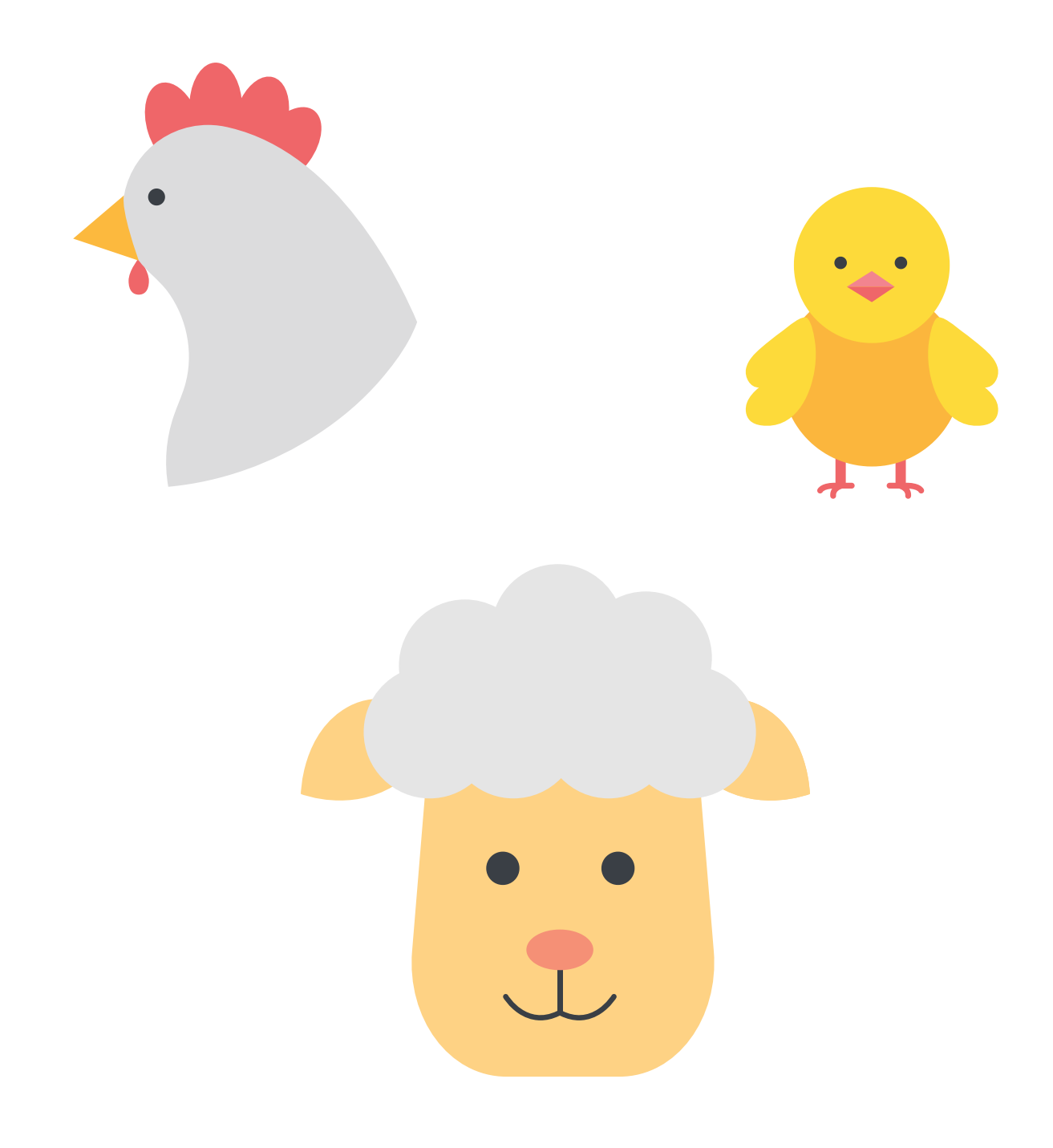

#### **VELIKONOCE – PÍSMENKA**

Úkol: Označte správný text "VESELÉ VELIKONOCE".

# *K Y S E E L L É V I O V O C E*

## *V E S E E L L É V I K O N C E*

# *V E S E E L L Á V I K O S A Z E*

*V E S E E L L É V I K O N O C E*

*V E S E E L L É V I K O N O C E*

## **VELIKONOCE – VELIKONOČNÍ ZVÍŘÁTKA**

#### *Úkol: Označte zvířata, která patří k Velikonocům.*

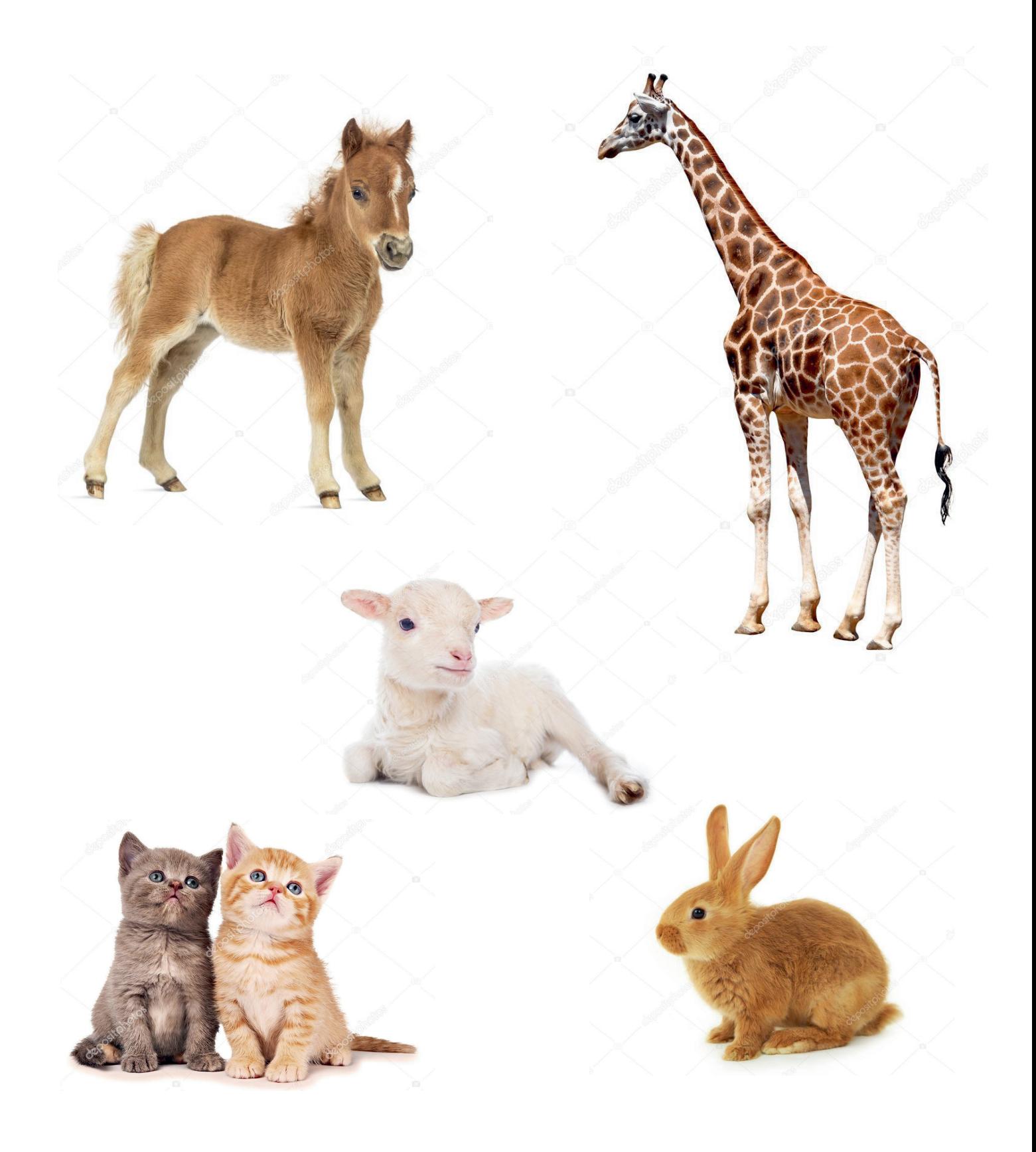

### **VELIKONOCE – VELIKONOČNÍ BERÁNEK**

*Úkol: Dokresli beránkovi vlnu – kudrlinky ve tvaru spirály.*

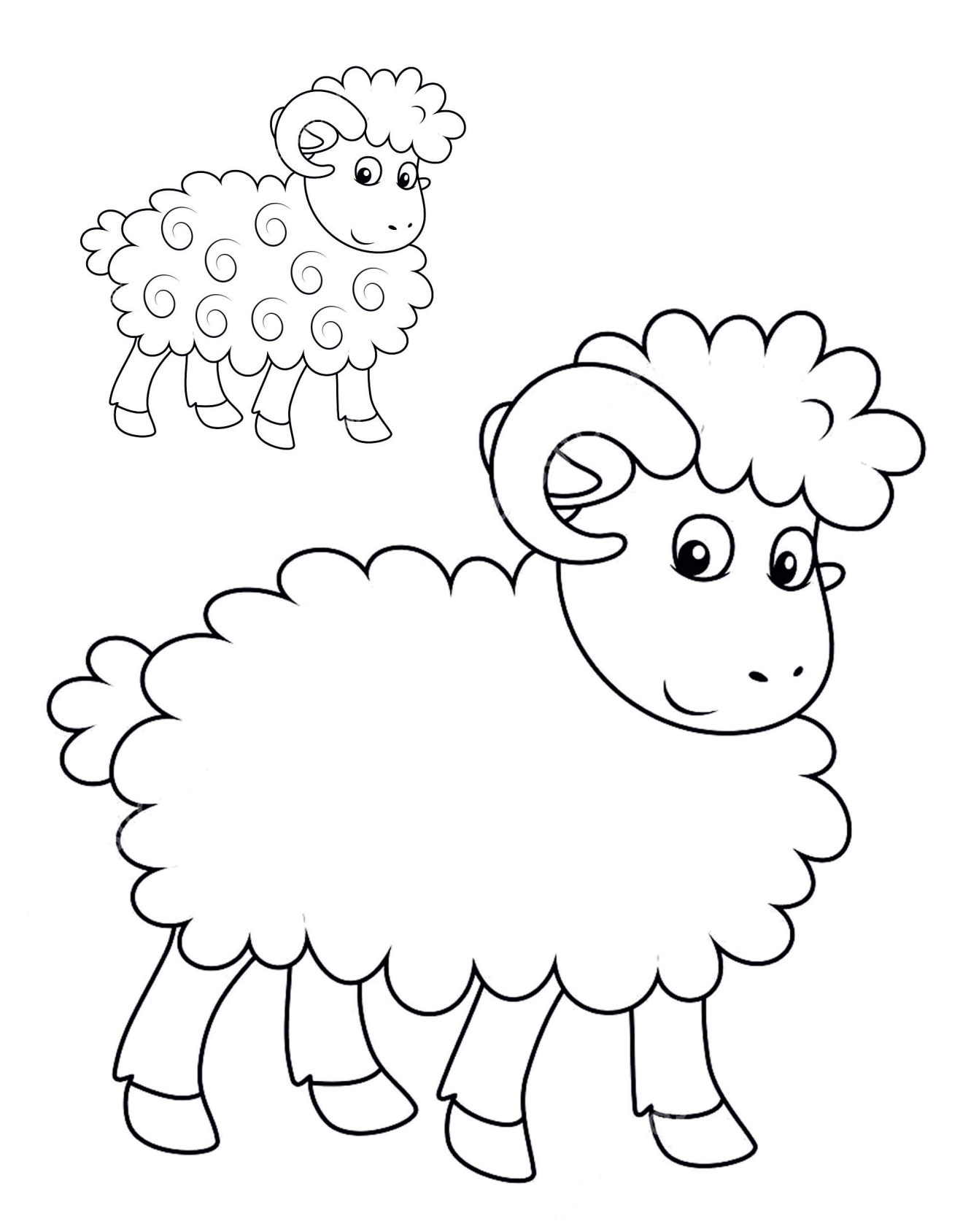

### **VELIKONOCE – JIDÁŠE**

*Úkol: Zjistěte, co to jsou jidáše, a zkuste je vymodelovat z těsta nebo z modelíny.*

#### *Jak na jidáše?*

*Na těsto potřebujete 1 kg polohrubé mouky, 30 g čerstvého droždí, 350 ml vlažného mléka (podle potřeby i více), 120 g másla, 100 g cukru krupice, 2 žloutky a špetku soli.*

*Z malého množství mléka, mouky, lžičky cukru a droždí připravte kvásek, který po vzejití přidejte do prosáté mouky s cukrem a špetkou soli.*

*Přidejte máslo a žloutky utřené do pěny, podle potřeby doplňte vlažné mléko a vypracujte hladké, nelepivé těsto, které nechte na teplém místě kynout.*

*Z těsta ukrajujte kousky, zakulaťte je, udělejte z nich asi jako ukazováček tenké a přibližně 20 cm dlouhé válečky a ty stáčejte do spirálek, typických tvarů jidášů.*

*Poklaďte jidáše na pomaštěný plech nebo na pečicí papír a nechte je ještě mírně vykynout. Poté je potřete rozšlehaným vejcem a pečte ve vyhřáté troubě při 190°C.*

*Po upečení, ještě horké, potřete mašlovačkou jidáše rozehřátým medem. Kdo nemá med rád, posype jidáše moučkovým cukrem.*

### **VELIKONOCE – VAJÍČKA**

Vajíčka bezpochyby patří k Velikonocům, proto se pokusíme se o nich něco více dozvědět a nové znalosti si zaznamenat.

#### **VELIKONOCE – KRASLICE**

*Úkol: Zjistěte, jakými technikami můžeme ozdobit kraslice, a poté si zkuste preferovanou techniku aplikovat na vlastní kraslici.*

#### **VELIKONOCE – KRASLICE ZE STAVEBNICE**

*Úkol: Ze stavebnic různých druhů vytvořte na zemi nebo jiném rovném povrchu ovál, který, stejně jako kraslice, ozdobte.*

### **VELIKONOCE – PLETENÍ POMLÁZKY**

*Úkol: Zkuste si zaplést pomlázku z vrbového proutí.*

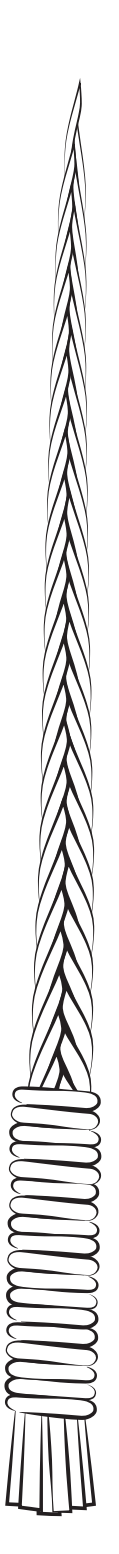

### **VELIKONOCE – PENTLIČKY**

*Úkol: Zjistěte, jaký význam měla pentlička.*

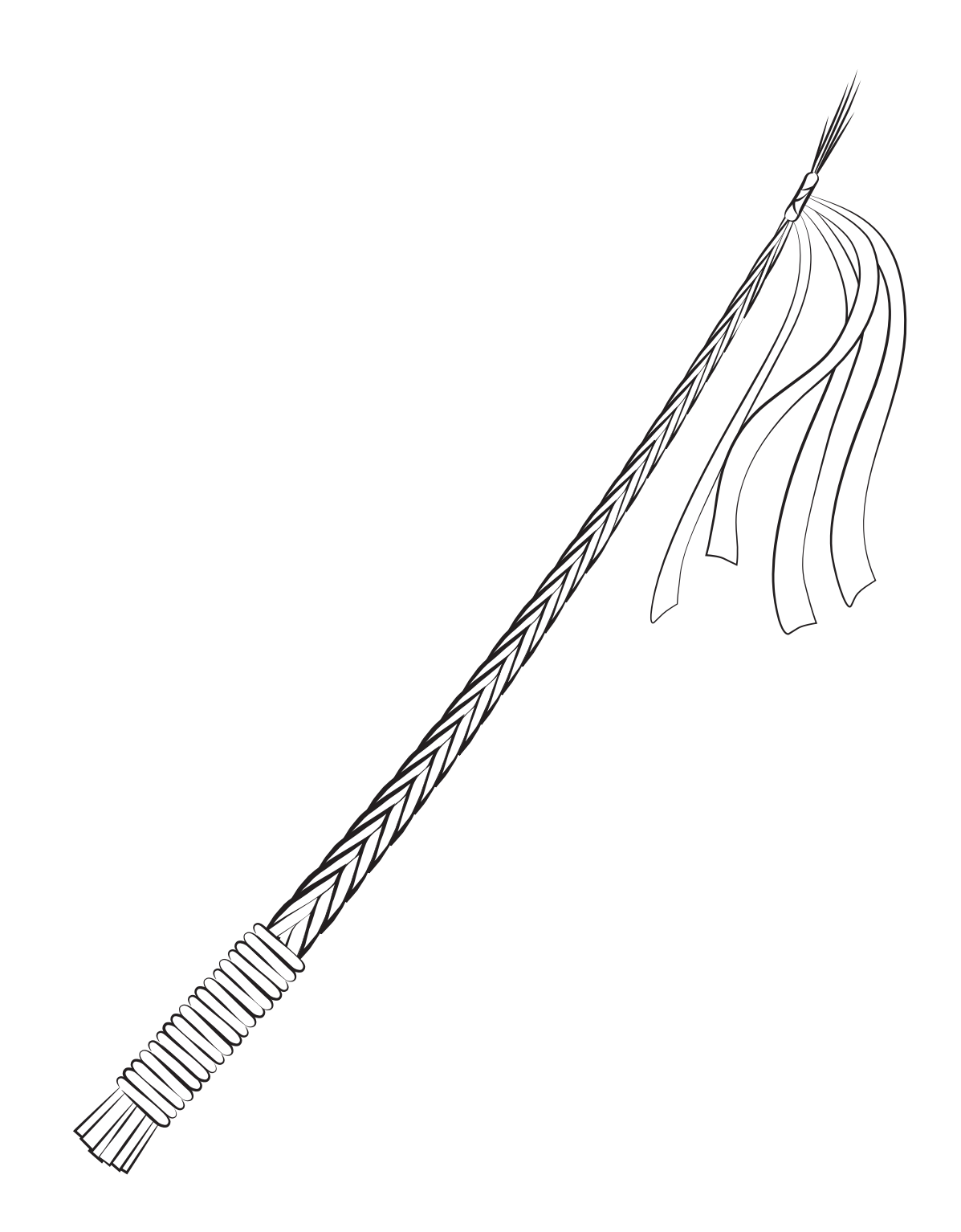

### **VELIKONOČNÍ KOLEDY**

*Úkol č. 1: Doplňte chybějící slova do koledy tak, že slova nakreslíte (koleda v knize na str. 35).*

*HODY, HODY, DOPROVODY,*

*DEJTE \_\_\_\_\_\_\_\_\_\_\_\_\_\_\_\_\_\_\_\_\_\_\_\_\_,* 

*NEDÁTE-LI MALOVANÝ,* 

*DEJTE ASPOŇ BÍLÝ,*

*\_\_\_\_\_\_\_\_\_\_\_\_\_\_\_\_\_\_\_\_\_ VÁM SNESE JINÝ.*

*Pokračování na dalším listu (Úkol č. 2).*

### **VELIKONOČNÍ KOLEDY**

#### *Úkol č. 2: Doplňte chybějící slova (koleda v knize na str. 35).*

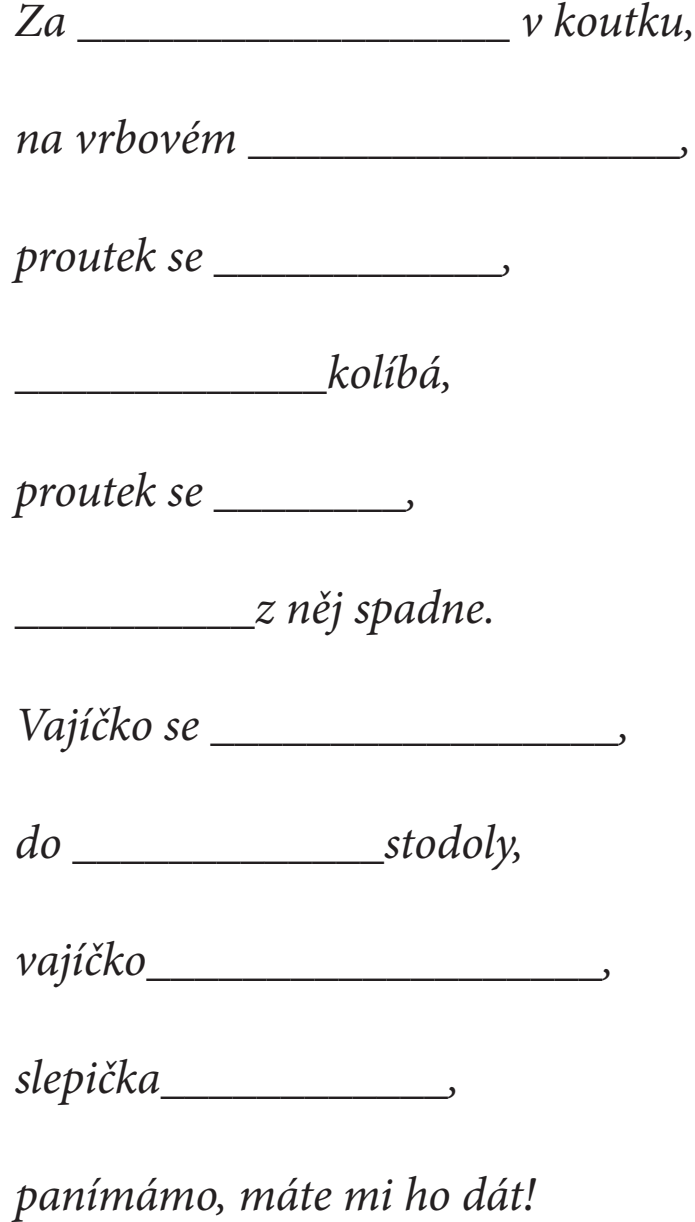

### **VELIKONOČNÍ KOLEDY**

*Úkol č. 3: Doplňte chybějící slova do koledy tak, že slova nakreslíte (koleda v knize na str. 36).*

*HODY, HODY, DOPROVODY,*

*DEJTE \_\_\_\_\_\_\_\_\_\_\_\_\_\_\_\_\_\_\_\_\_\_\_\_\_,* 

*ŽÁDNÉ \_\_\_\_\_\_\_\_\_\_\_\_\_\_\_\_\_\_\_\_\_\_\_*

*NECHCI VODY, DEJTE MEDU,*

*JINAK OD VÁS \_\_\_\_\_\_\_\_\_\_\_\_\_\_\_\_\_\_\_\_.*

*A NAKONEC, \_\_\_\_\_\_\_\_\_\_\_\_\_\_\_\_\_\_\_\_\_\_\_\_,*

*DEJTE PĚKNÉ \_\_\_\_\_\_\_\_\_\_\_\_\_\_\_\_\_\_\_\_\_\_\_\_\_\_.*

### **CO (NE)PATŘÍ DO VELIKONOC**

*Úkol: Zakroužkujte, co patří nebo co naopak nepatří k Velikonocům.*

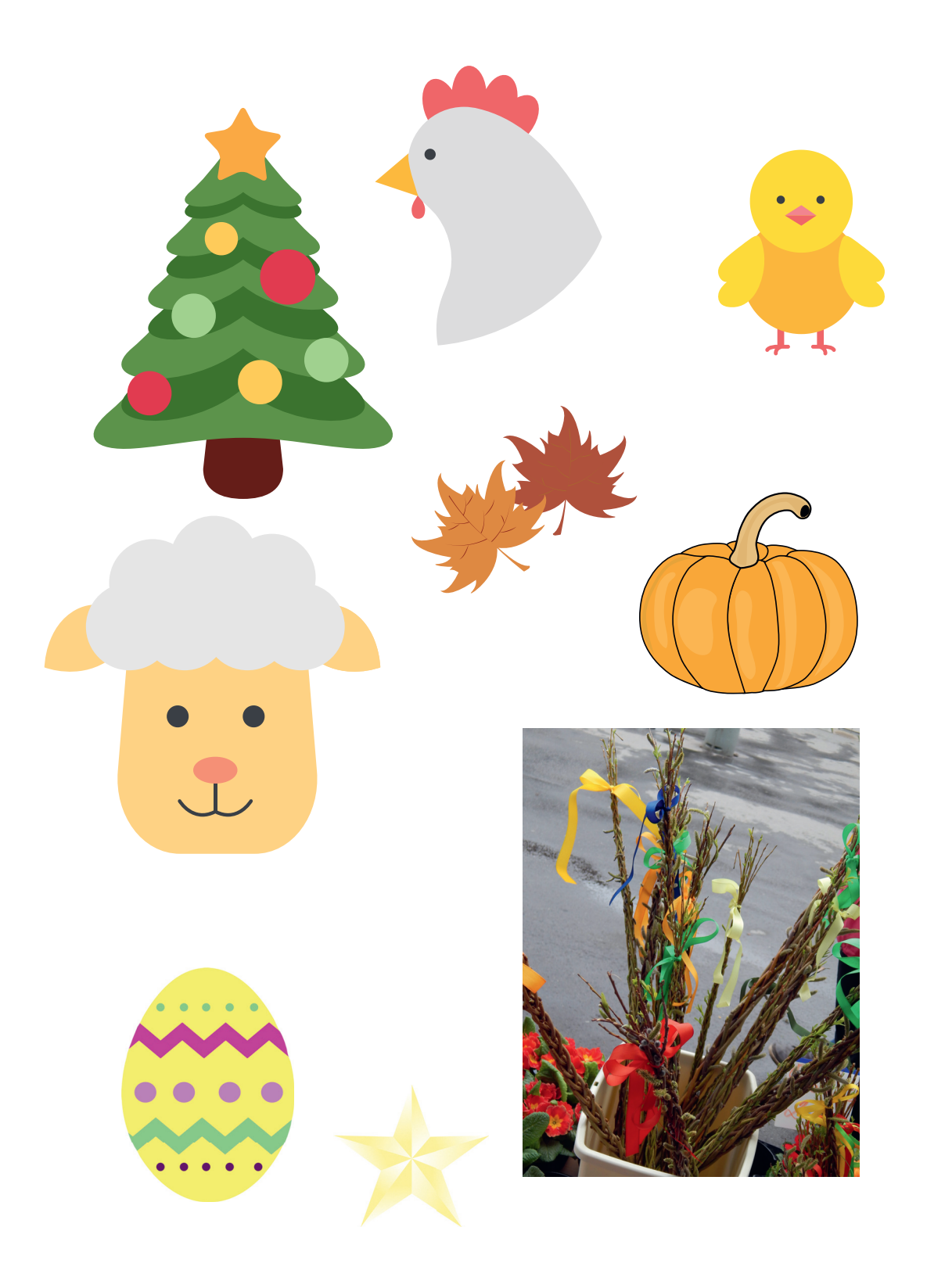

### **VELIKONOČNÍ SUDOKU**

*Úkol: Doplňte barevná vajíčka tak, aby jednotlivé barvy ve sloupci a řádku byly zastoupené pokaždé jen jednou.*

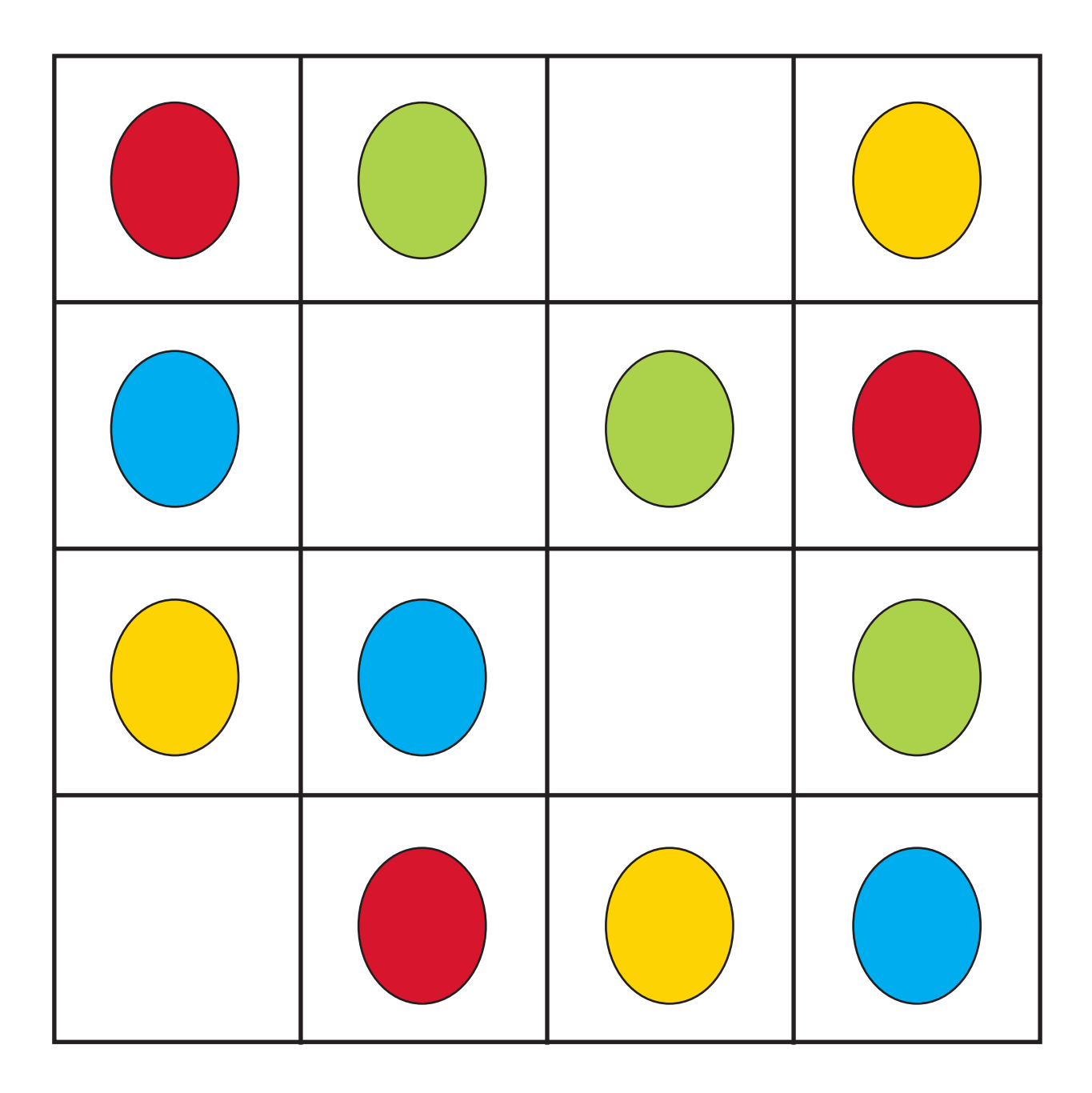

### **JARNÍ HRY**

#### *Individuální práce:*

- 1) Zkuste zjistit, proč se říká "neposedná Káča" nebo "lítá jako čamrda".
- 2) Zkuste si vyrobit píšťalku, návod najdete na internetu. Nezapomeňte dobře tloukati za doprovodu říkanky *Otloukej se píšťaličko*.

#### *Skupinová práce:*

- 1) Zkuste si zahrát některé hry, o nichž se píše v knize na straně 42:
	- a) koulení
	- b) ťukání
	- c) na špačka
- 2) Uspořádejte turnaj v cvrnkání kuliček do důlku. Vyhrává ten, jehož kulička doputuje do důlku na co nejmenší počet cvrnknutí.

### **APRÍL**

#### *Přečtěte si společně nebo každý sám stranu 45 v knize a následně splňte úkoly.*

- 1) Vysvětlete pojmy: humor, legrace, žertík, vtip.
- 2) Zkoušeli jste někdy někoho napálit? Povedlo se vám to? Podělte se s ostatními o svůj veselý zážitek.
- 3) Aprílové počasí víte, co se pod tímto pojmem skrývá? Už vás někdy počasí "napálilo"?
- 4) Někdy si musíme dávat pozor na "zaručené zprávy" v televizi, novinách anebo také na internetu. Víte, jak poznáte lživou informaci? Proč musíme být na internetu opatrní? Víte, jaké jsou zásady bezpečného chovaní na internetu?
- 5) Zkuste vymyslet žertík pro svého kamaráda, babičku nebo rodiče. Než ho ale provedete, poraďte se raději s nějakým dospělým.

## **APRÍLOVÉ POČASÍ**

*Úkol: Do připraveného archu zaznamenávejte počasí.*

Záznamový arch

Jméno \_\_\_\_\_\_\_\_\_\_\_\_\_\_\_\_\_\_\_\_\_\_\_\_\_\_\_\_\_\_\_\_\_\_\_\_\_\_\_\_\_\_\_\_\_\_

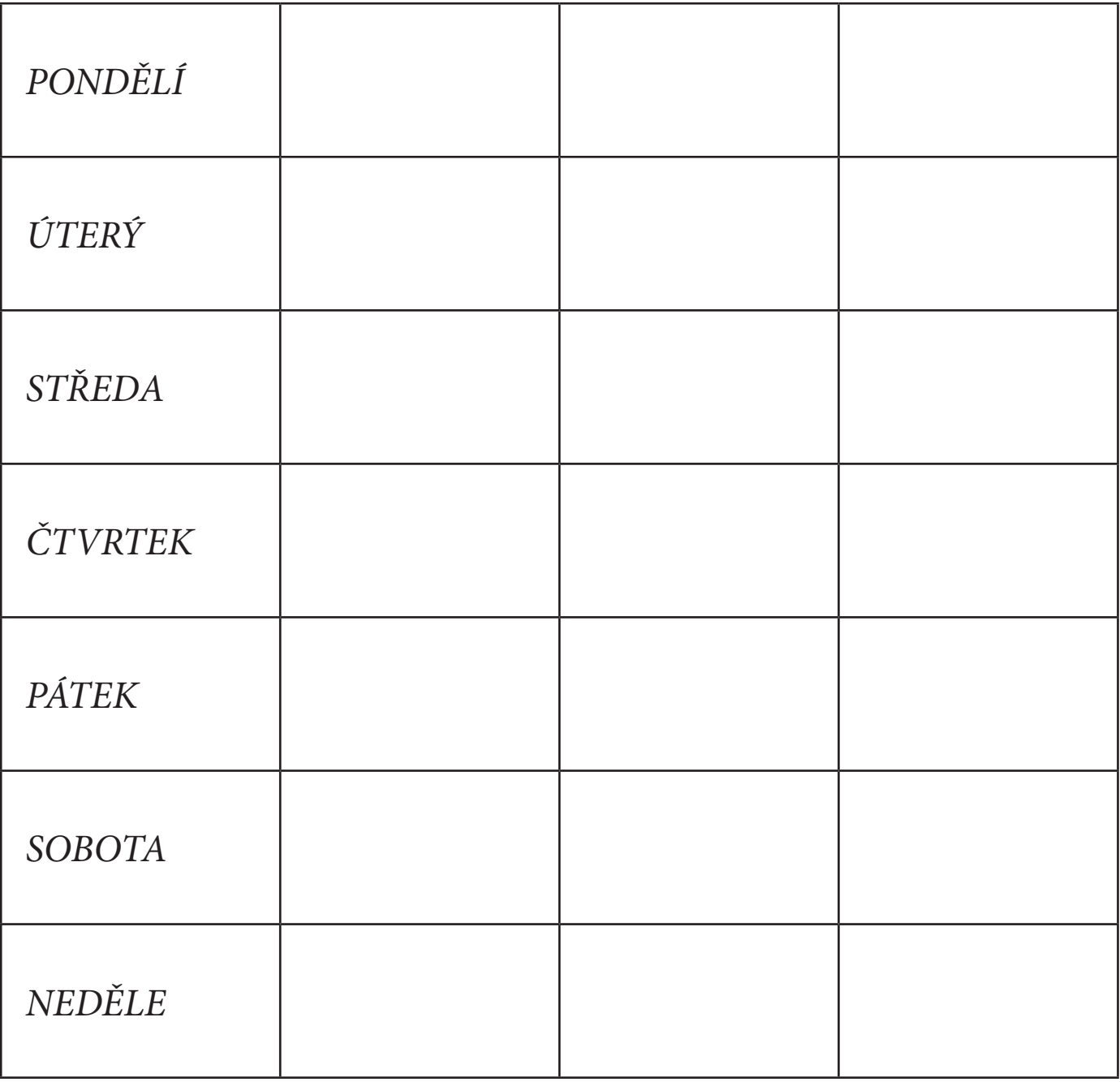

## **SVATÝ VOJTĚCH**

#### *Zkuste odpovědět na následující otázky.*

- 1) Přečtěte si stranu 47 v knize a pak volně převyprávějte, co jste se o svatém Vojtěchovi dozvěděli.
- 2) Co znamená slovo "morálka"?
- 3) Byli jste svědky toho, že někdo dělal něco morálního nebo nemorálního? Vyprávějte o tom.
- 4) O svatém Vojtěchovi se podle legendy říká, že svůj příjem dělil na čtyři díly; čtvrtinu si ponechával na své výdaje, další část na zkrášlení chrámu, třetí díl byl na výživu kanovníků a poslední čtvrtinu rozdal chudým. Zopakujte si pojmy čtvrt, půl, tři čtvrtě.
- 5) Svatý Vojtěch je patronem námořníků.
	- a) domalujte pruhy na námořnickém tričku
	- b) zkuste složit z papíru loď pro námořníka

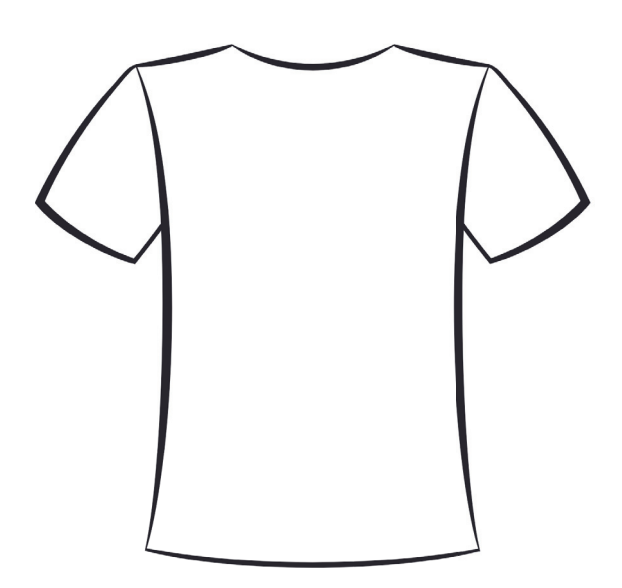

### **SVATÝ JIŘÍ**

*Vysvětlete pranostiky:*

*Na svatého Jiří vylézají hadi a štíři.*

*Do svatého Jiřího nebojte se hada žádného.*

*Na svatého Jiří nezašlápnou trávu ani čtyři.*

### **HADI**

*Úkol: Podle předepsaného vzoru dokreslete tělo hada.*

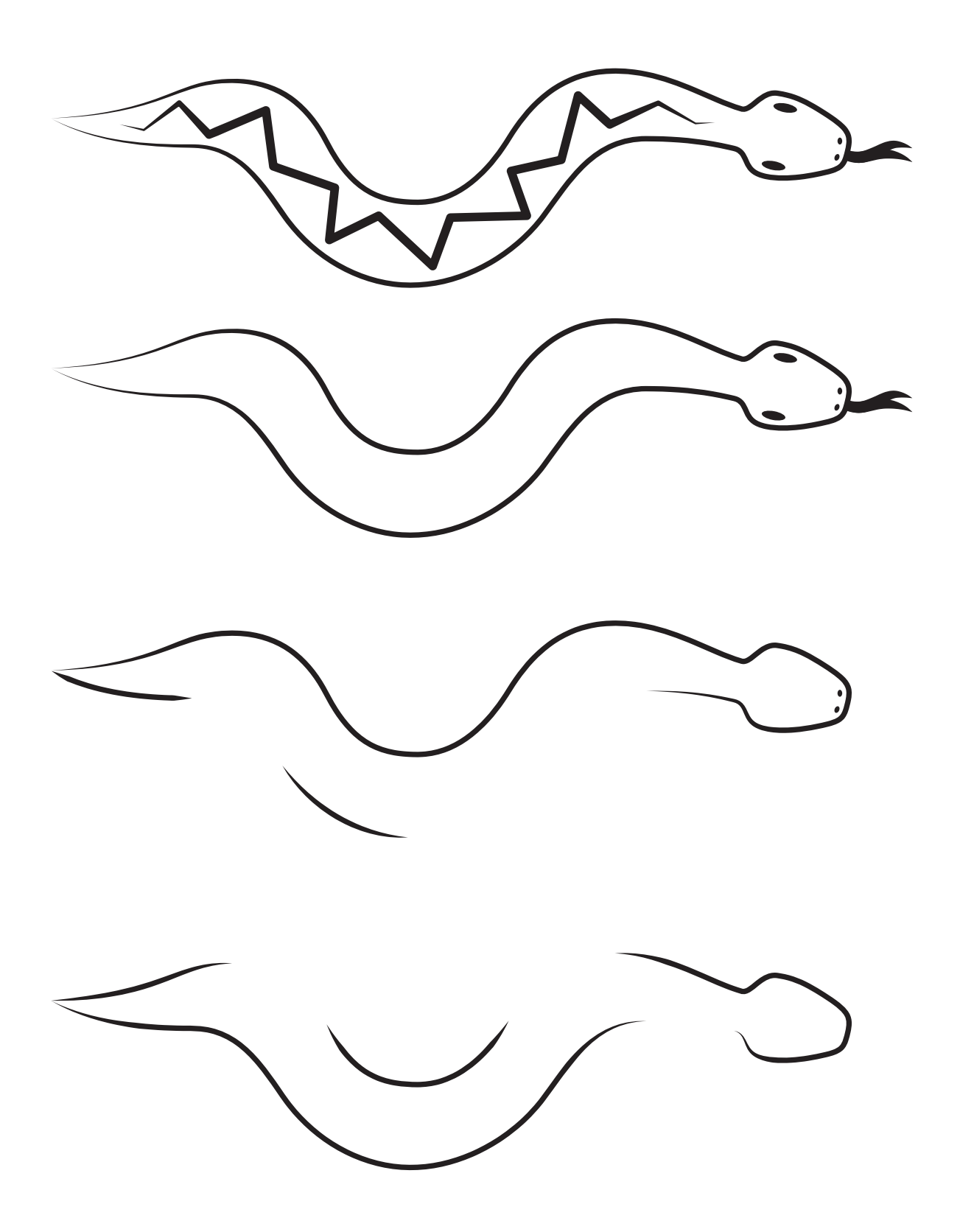

### **ČERVENÝ ŠÁTEČKU, KOLEM SE TOČ**

#### *Úkol: Zazpívejte si společně píseň.*

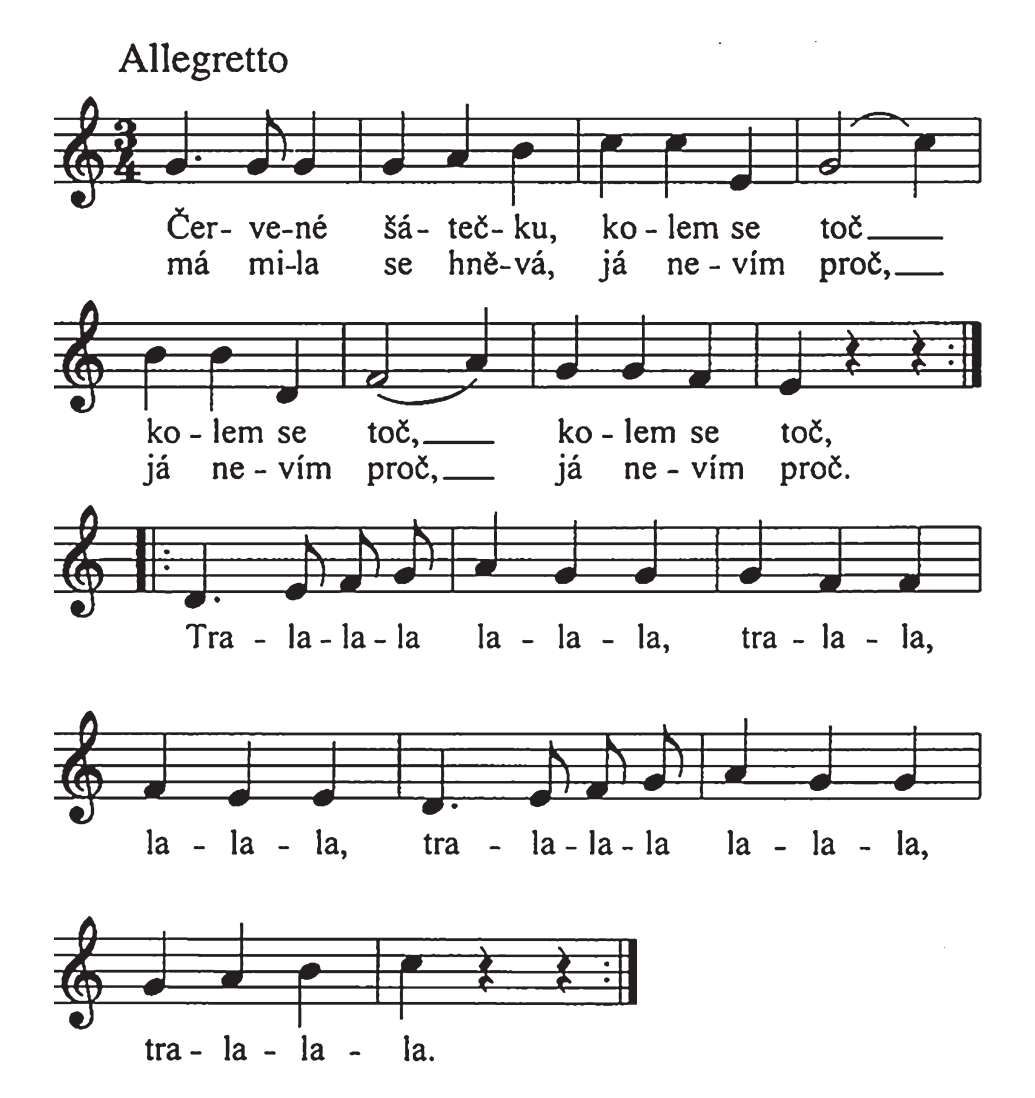

#### *Úkol: Zkuste odpovědět na tyto otázky:*

- 1) Stalo se vám, že se na vás někdo hněval?
- 2) Co by se muselo stát, abyste se na někoho hněvali?
- 3) Proč je mytí rukou tak důležité?
- 4) Víte, jak se správně myjí ruce?

## **ČARODĚJNICE**

K tradici pálení čarodějnic neodmyslitelně patří oheň. Jak může být oheň nebezpečný? Jakou čarodějnickou schopnost byste chtěli mít? Je něco, čeho se bojíte? Znáte pohádky, ve kterých se objevují čarodějnice?

*Úkol č. 1: Znáte číslo na hasiče? A na ostatní záchranáře? Spojte číslo s obrázkem.*

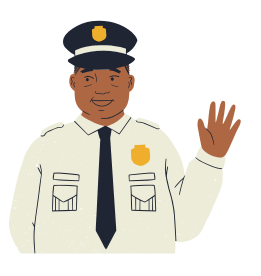

**155**

**150**

**158**

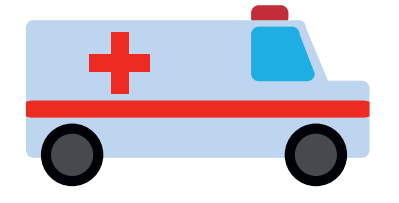

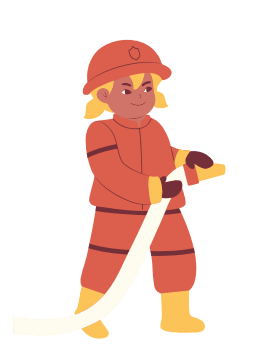

### **ČARODĚJNICE**

*Úkol č. 2: O magické noci se otevírají jeskyně a odkrývají své poklady. Nakreslete, jaký poklad byste chtěli najít vy.*

### **PRVNÍ MÁJ**

*Úkol č. 1: Májka je tradičním symbolem jara a staročeských "májů". Májka se dělala z holého kmene vzrostlého stromu, nejčastěji smrku nebo břízy, které svobodné dívky následně ozdobily. Domalujte barevné pentle na májku.*

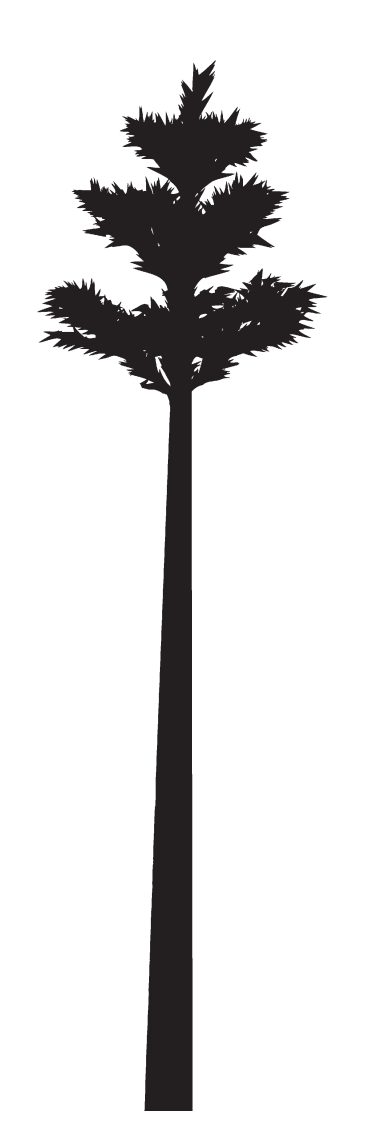

*Úkol č. 2: Popište, co znamenalo, když někdo odcizil májku.*

*Úkol č. 3: Jaká další tradice se váže k 1. máji?*

### **SVATÝ JAN NEPOMUCKÝ**

*Úkol: Zkuste odpovědět na následující otázky.*

- 1) Co znamená mít tajemství?
- 2) Znáte pohádku, kde tajemství hrálo velkou roli?
- 3) Zkuste vymyslet nějaké tajemství, které byste mohli mít vy nebo váš kamarád.

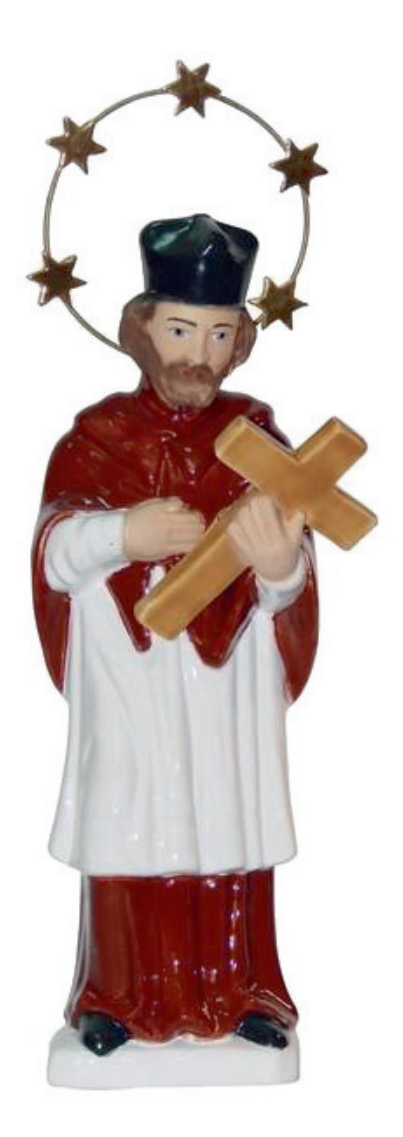